www.termeszetbarat.hu

# A Magyar Természetbarát Szövetség honlapjának bemutatása

### **Cikk írása és szerkesztése**

Összeállította: Vidovenyecz Zsolt 1.0 verzió – 2010. 10. 08.

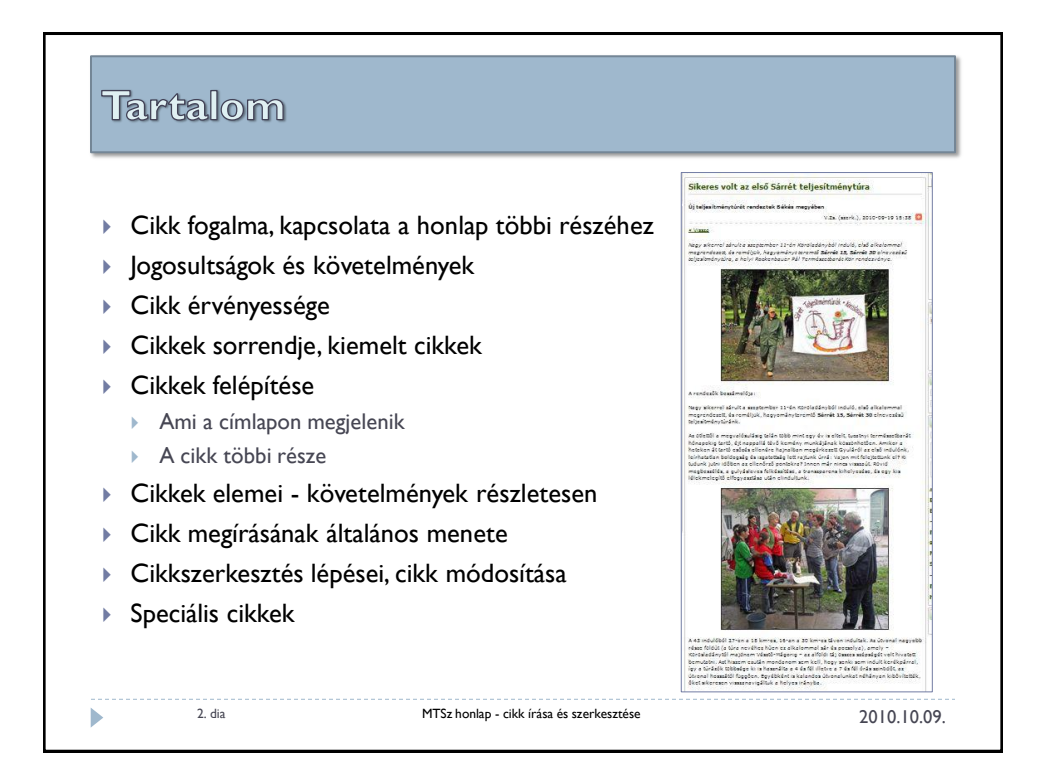

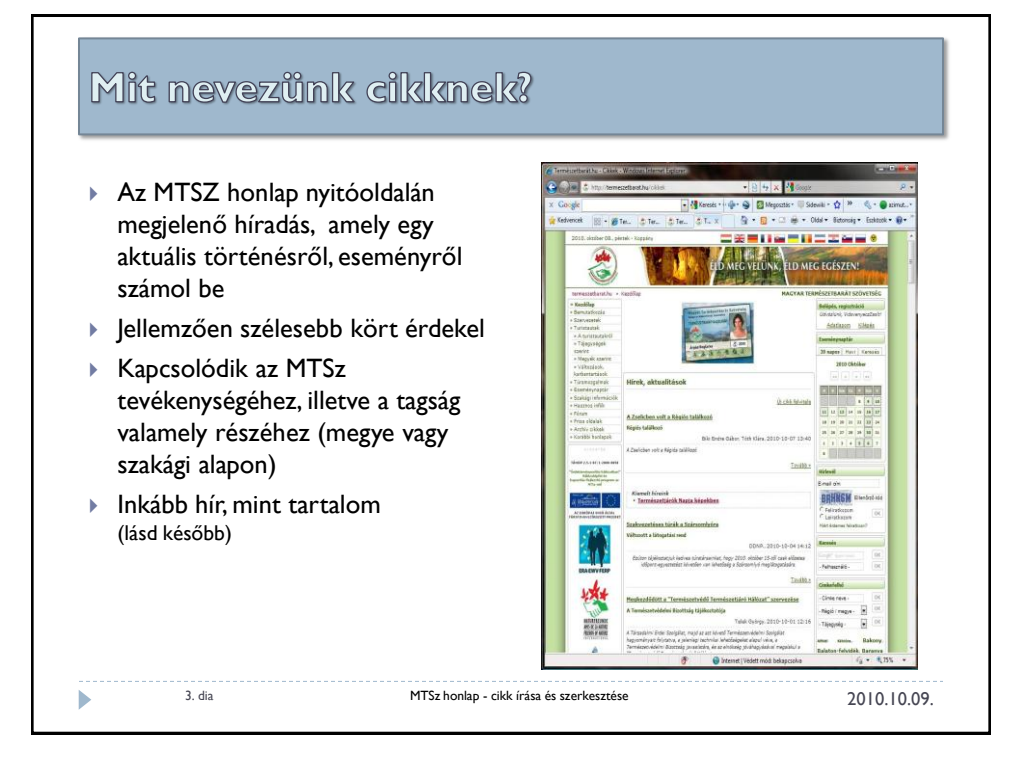

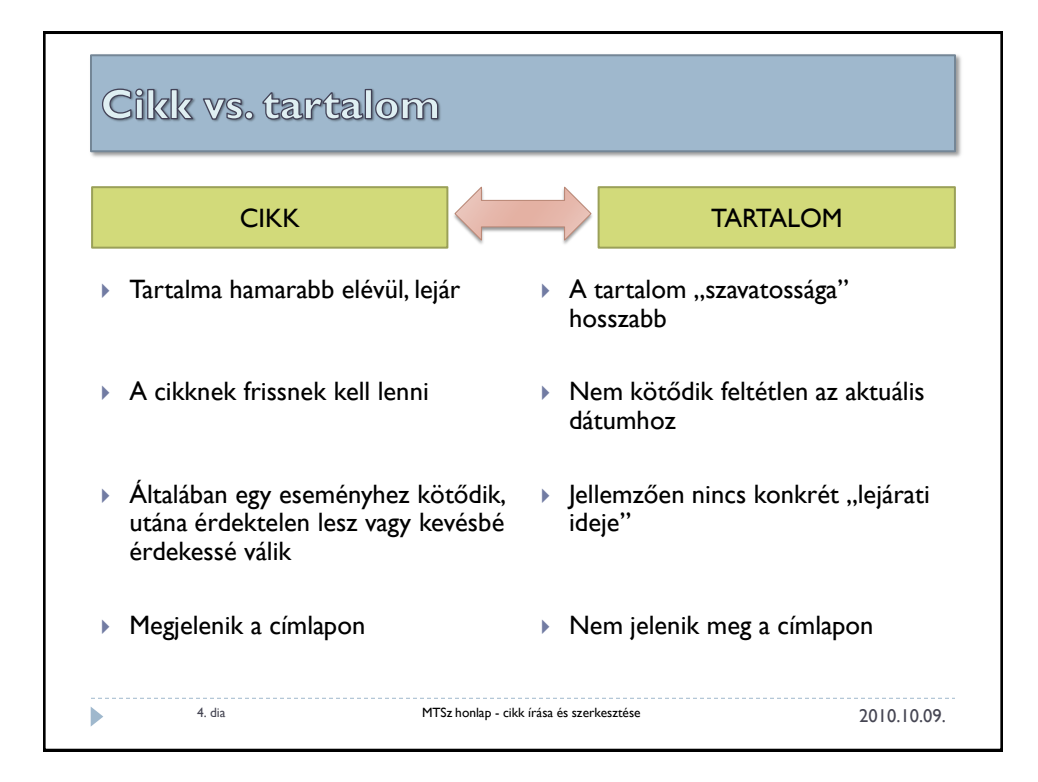

# Cikk vs. tartalom - példák

#### **CIKK**

- Változás, elterelés az Alföldi Kéktúra útvonalán (címlapra való, hogy minél többen értesüljenek róla)
- Túrát rendeznek az Alföldi Kéktúra egy szakaszán (adott dátumig – a túra napjáig - érdekes)
- Már 500-an teljesítették az Alföldi Kéktúrát (adott időben érdekes hír)

#### TARTALOM

 Az Alföldi Kéktúra kiírása (ritkán módosuló oldal a Túramozgalmakon belül)

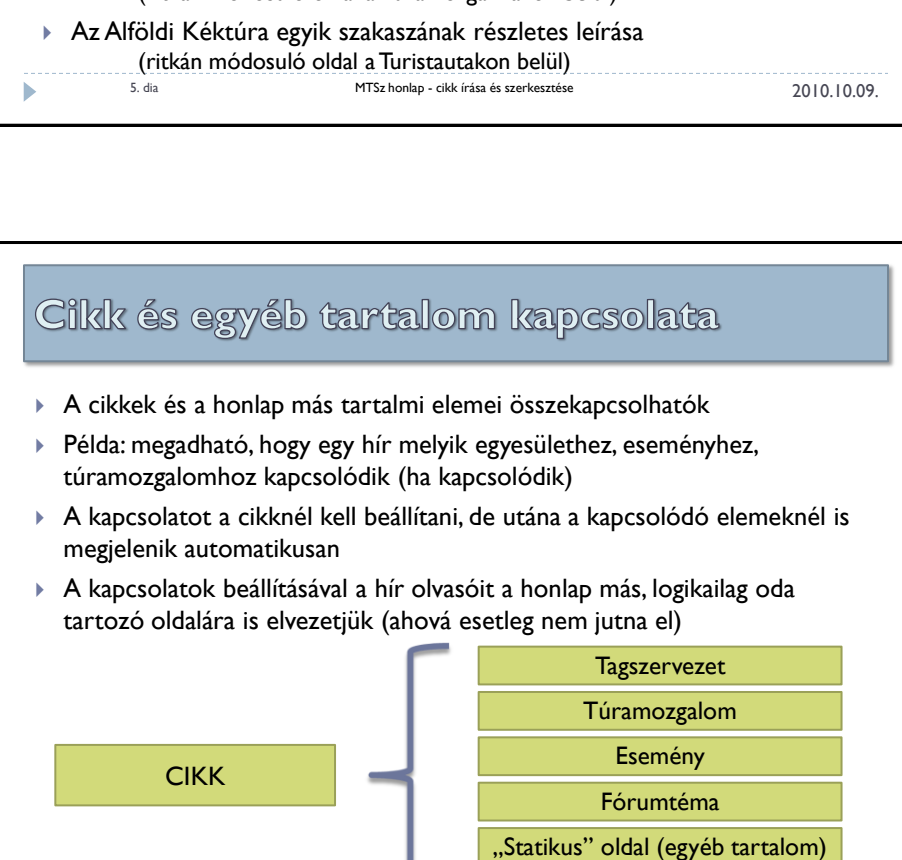

2010.10.09. 6. dia MTSz honlap - cikk írása és szerkesztése

Címkék

 $\blacktriangleright$ 

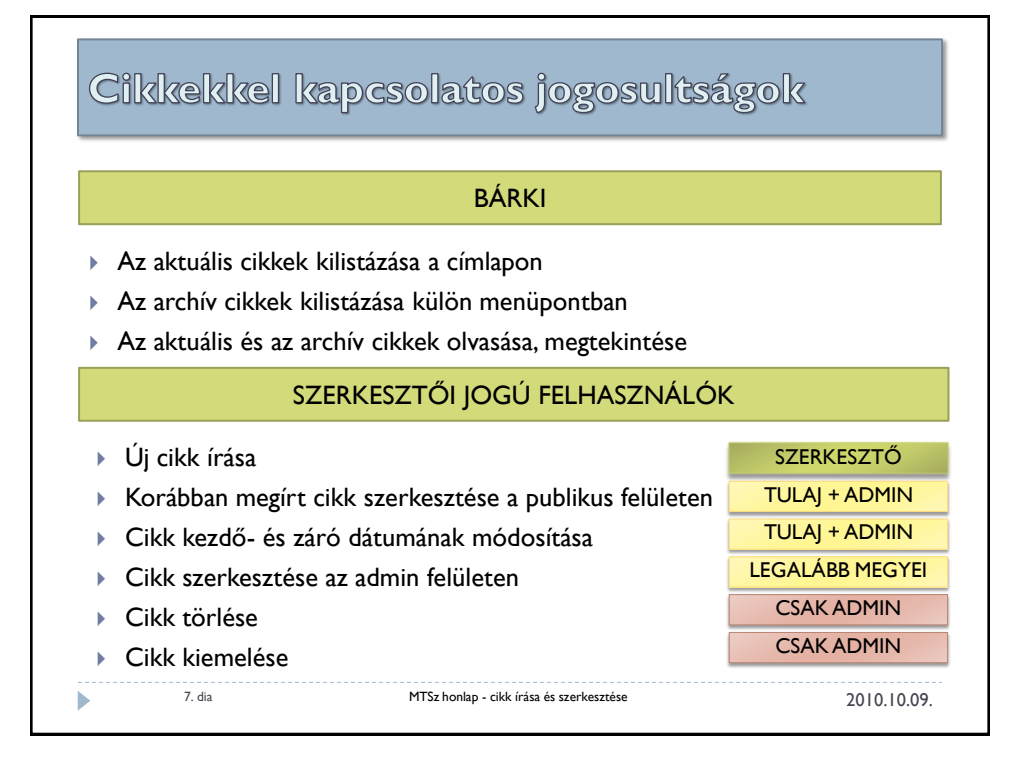

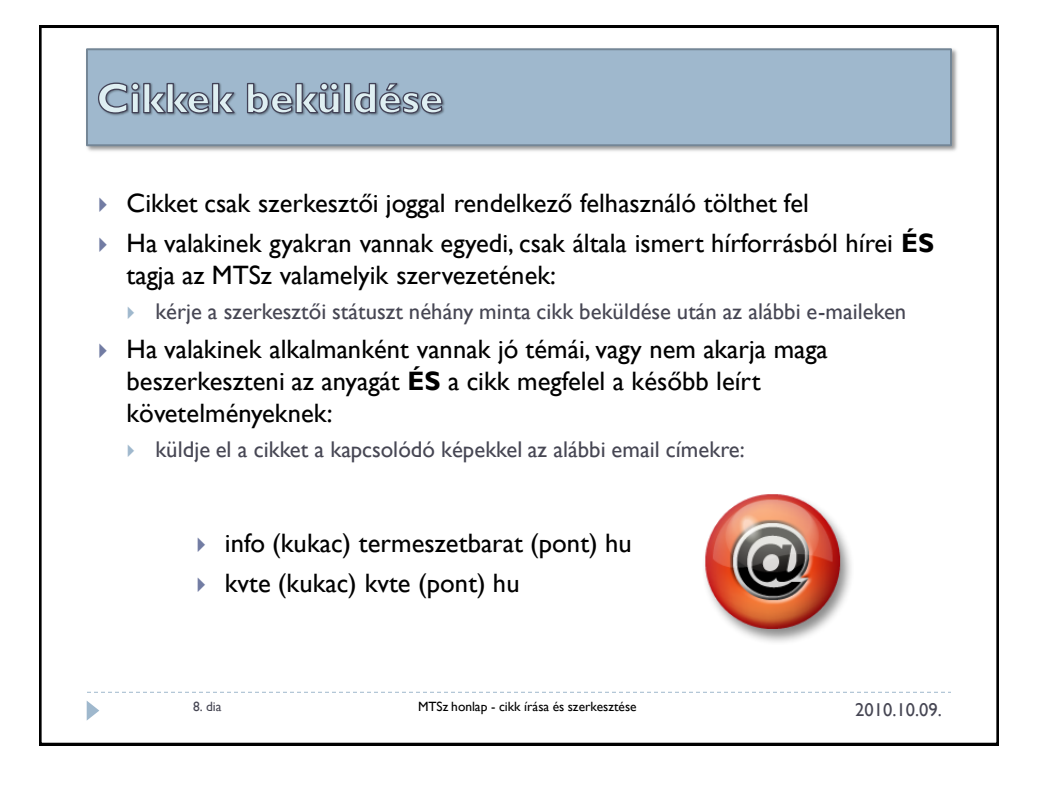

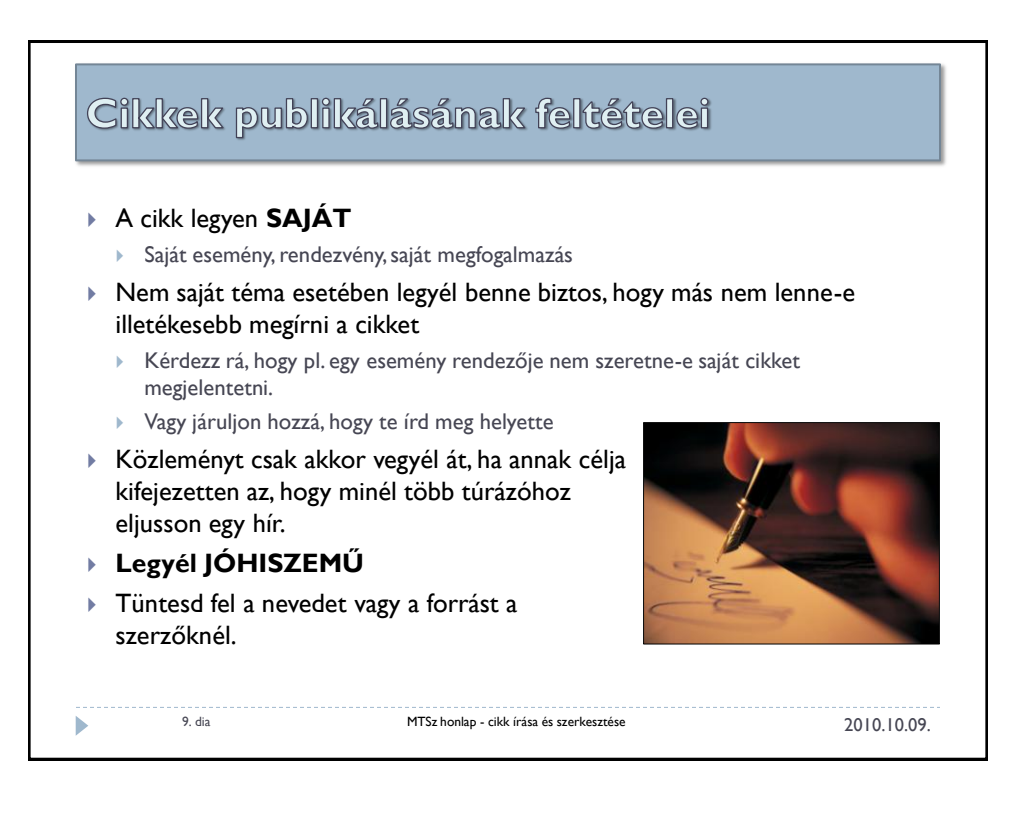

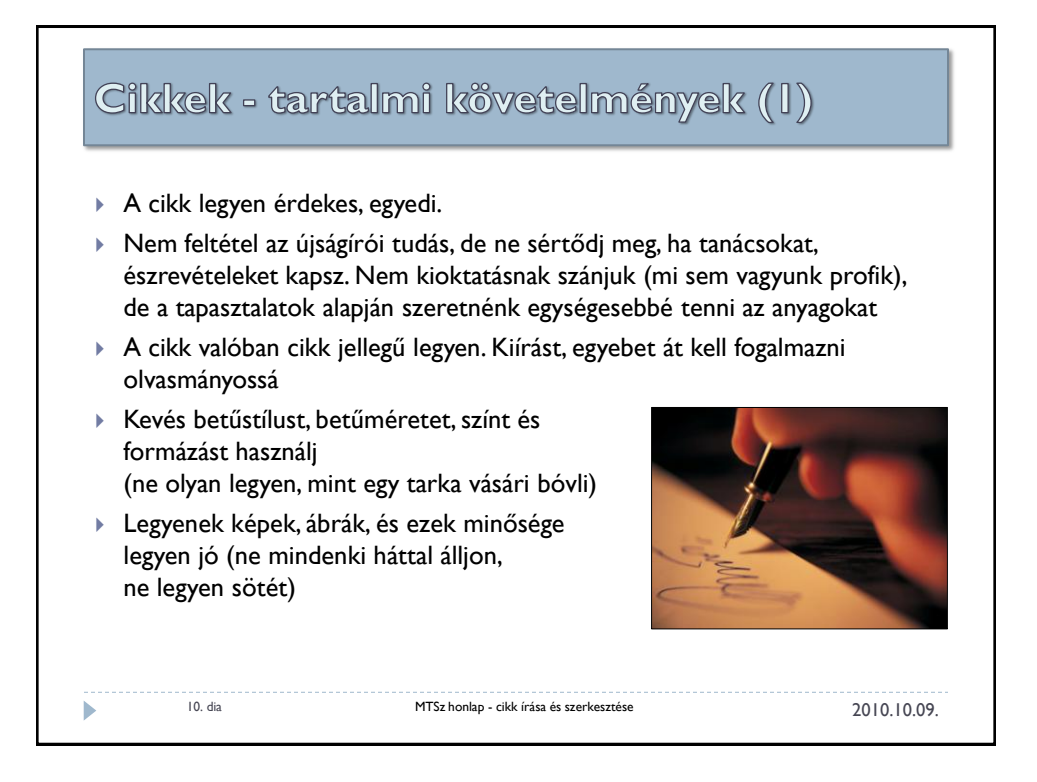

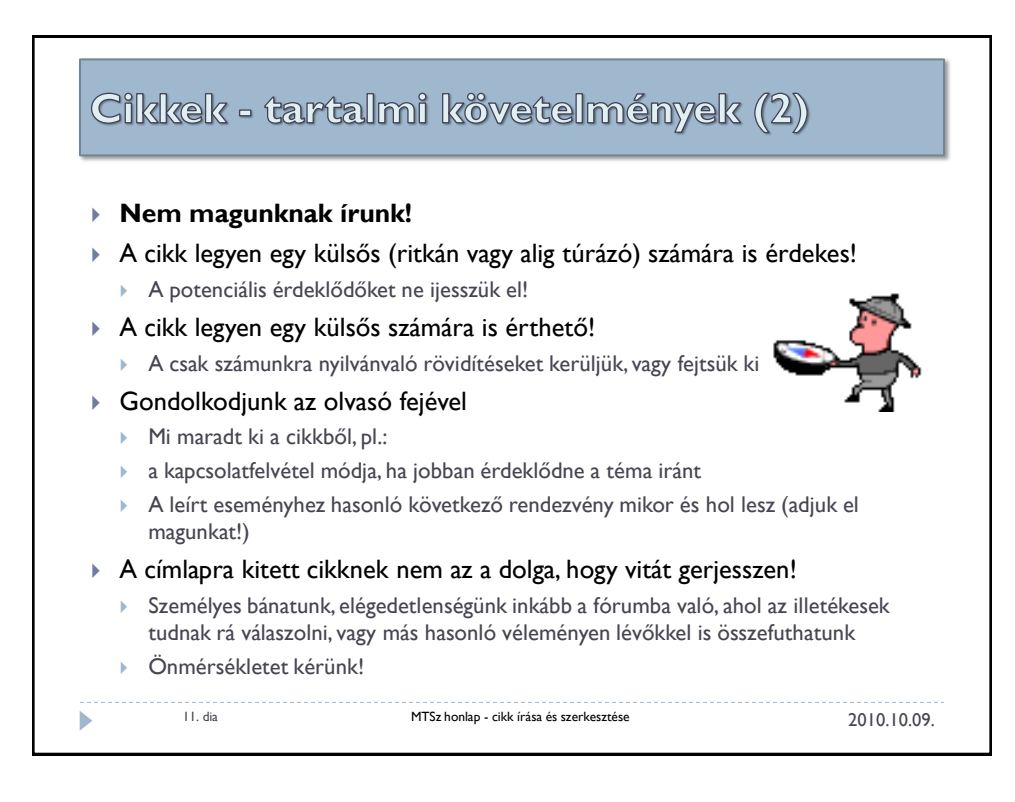

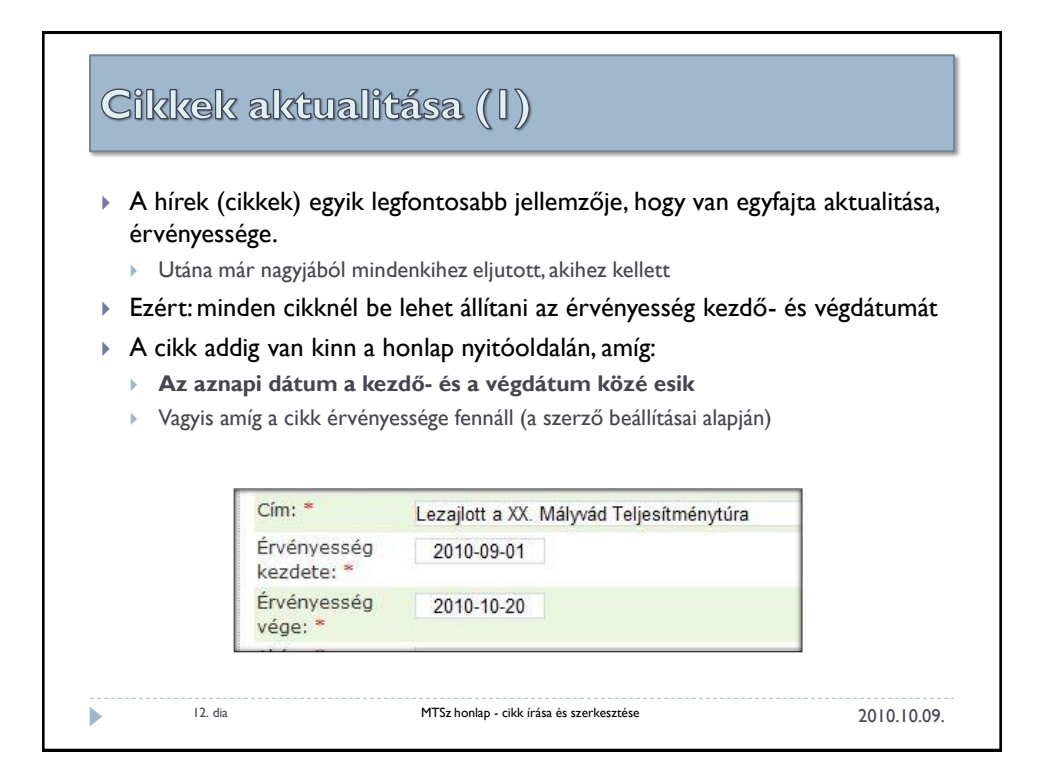

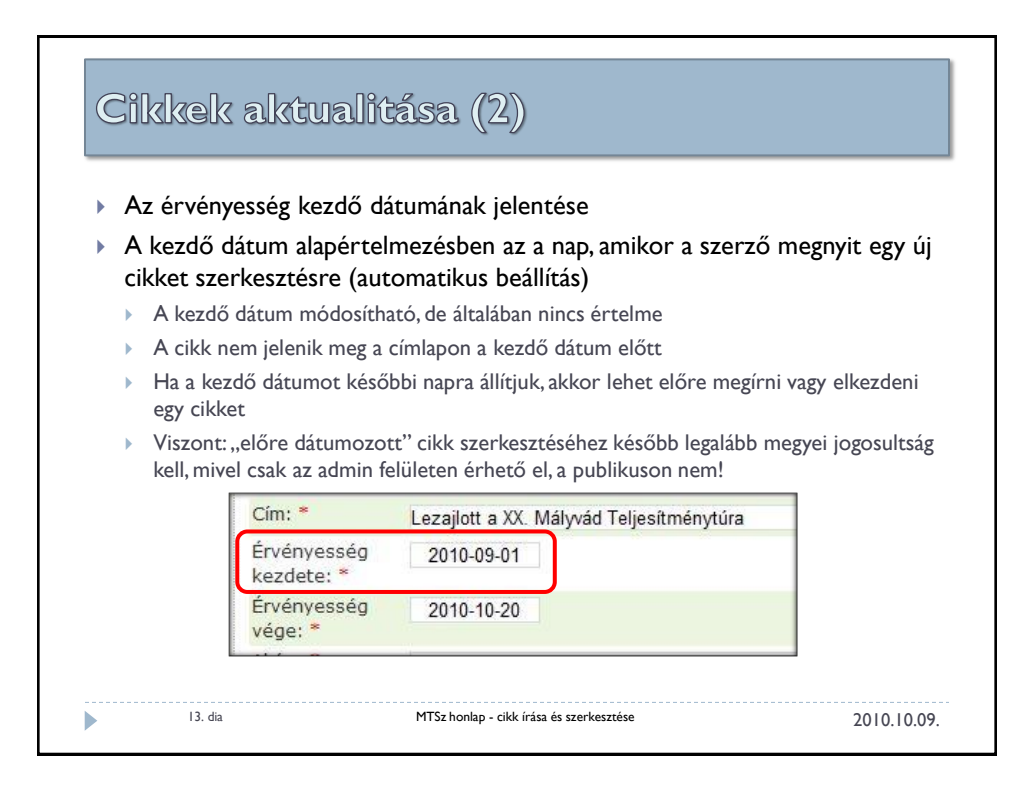

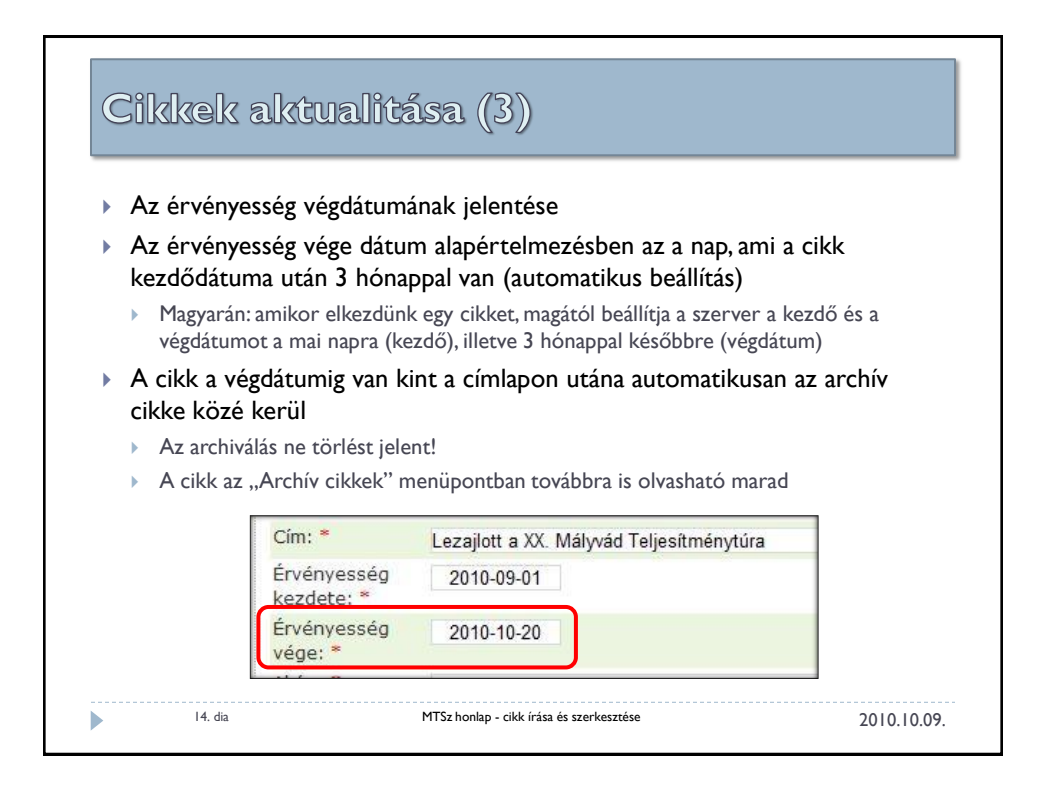

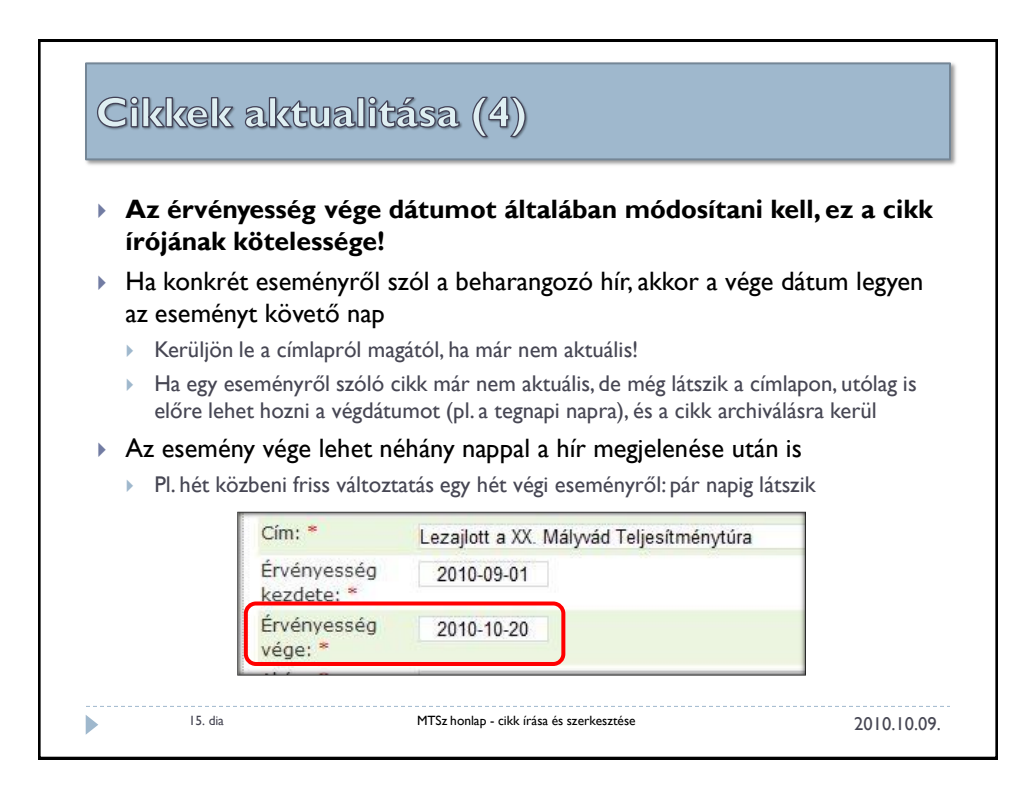

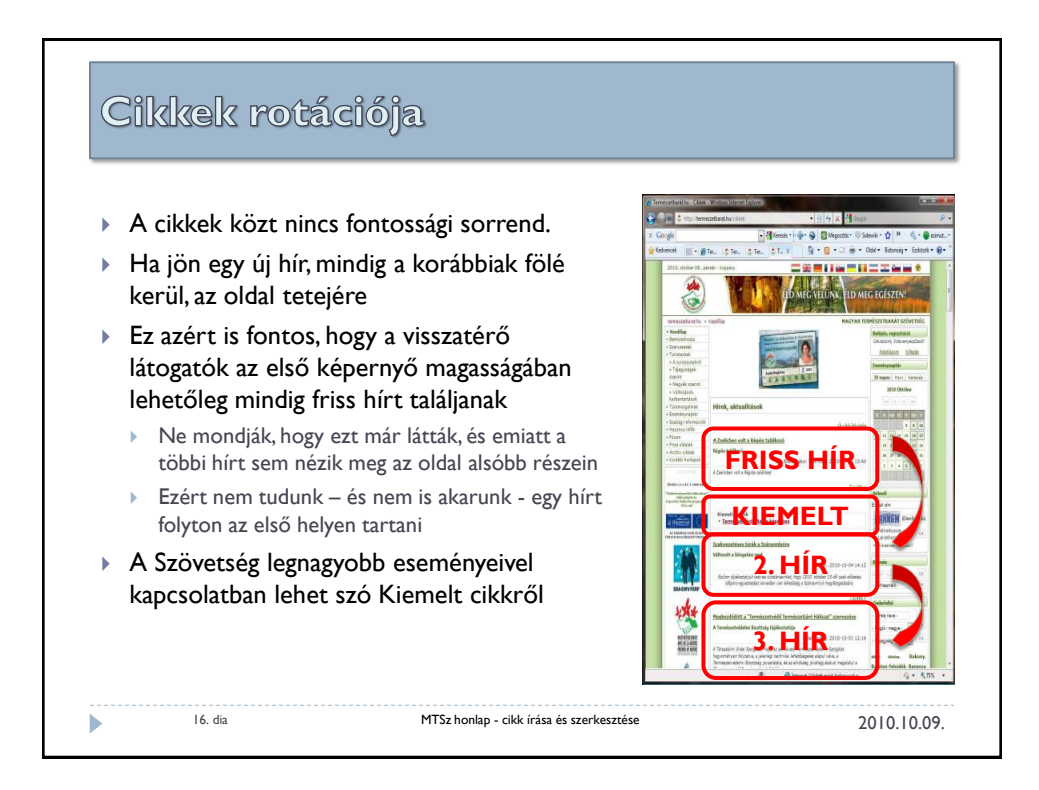

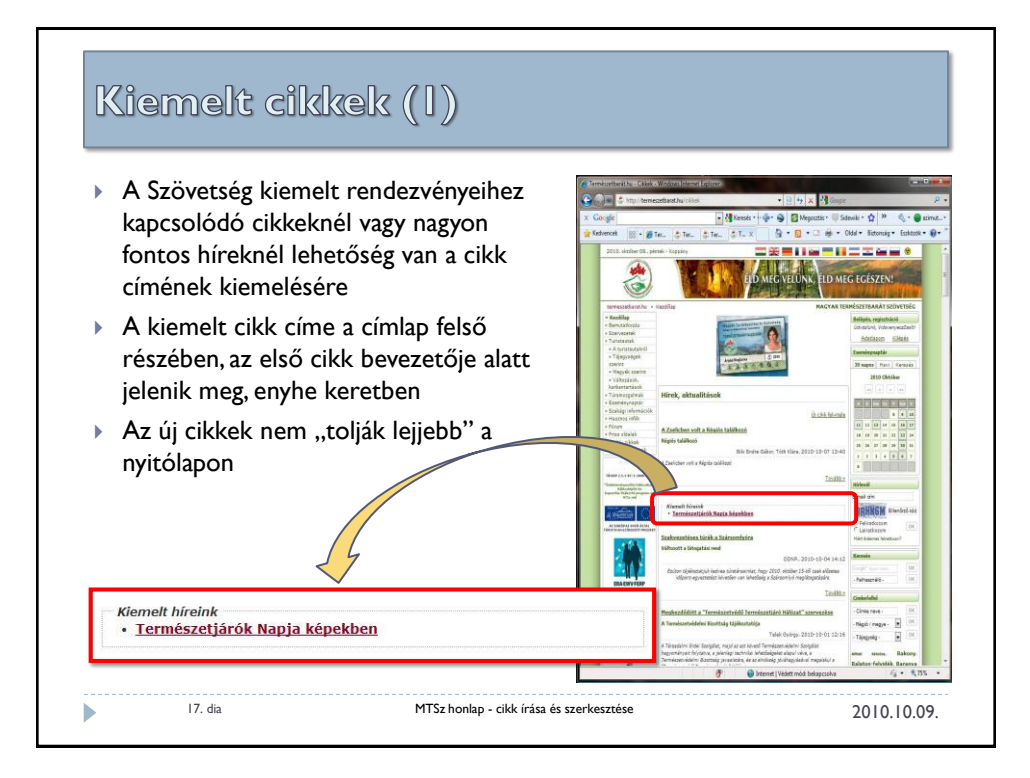

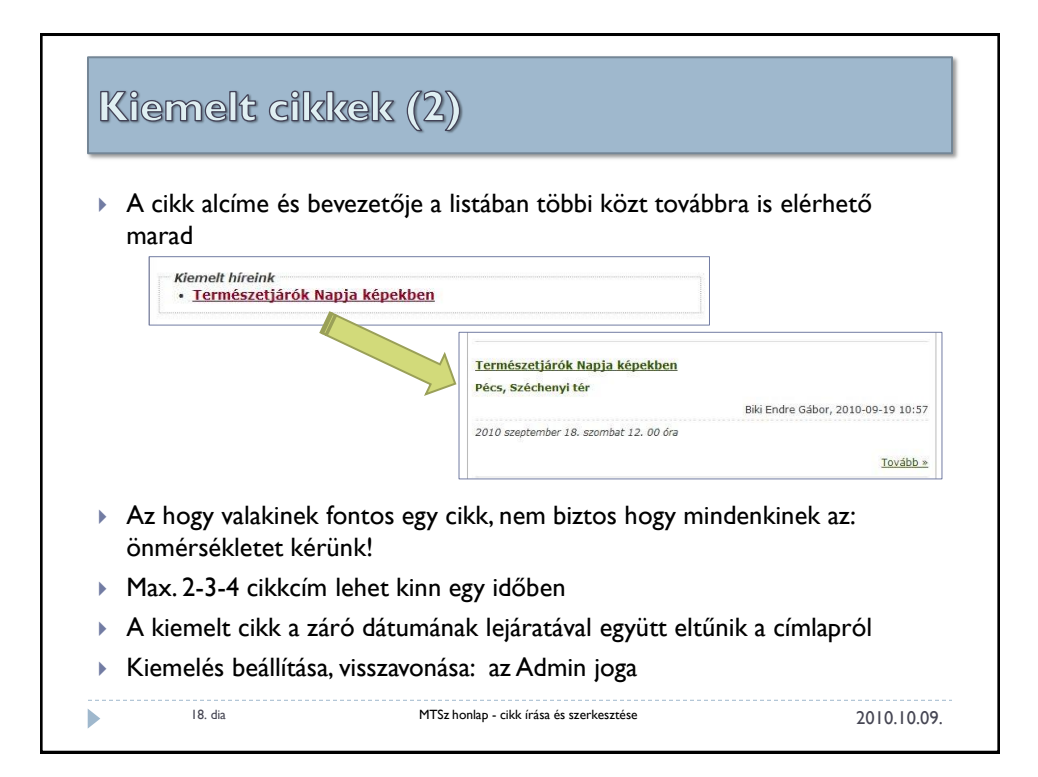

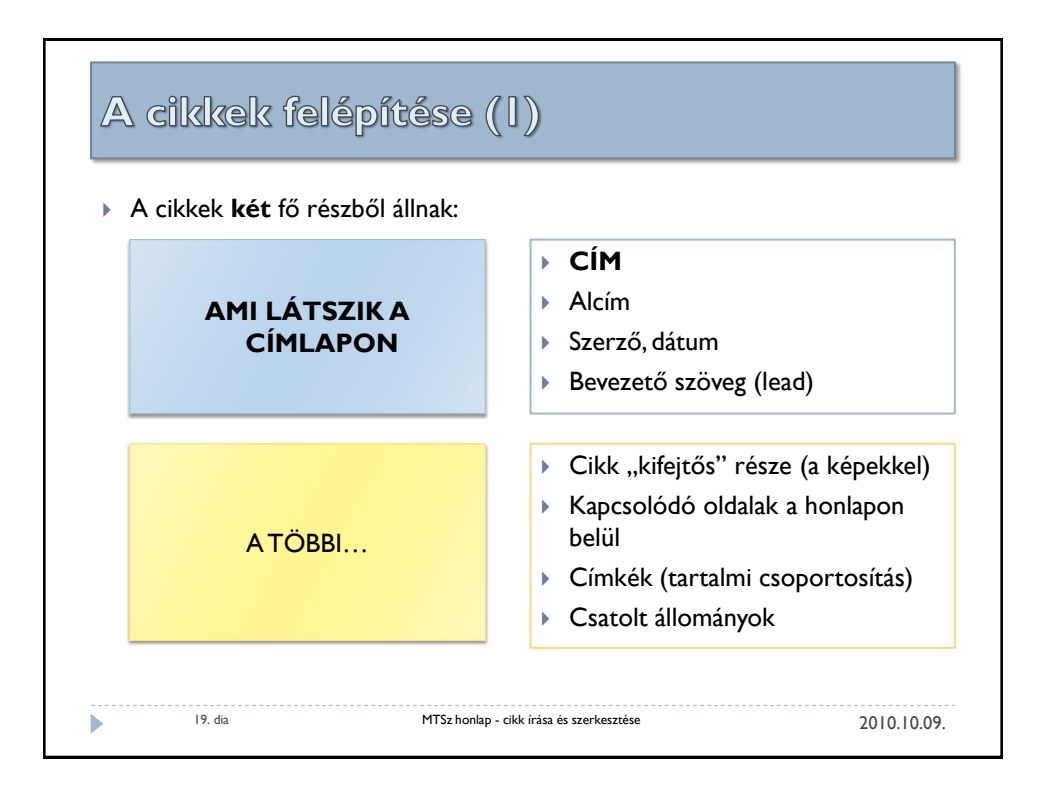

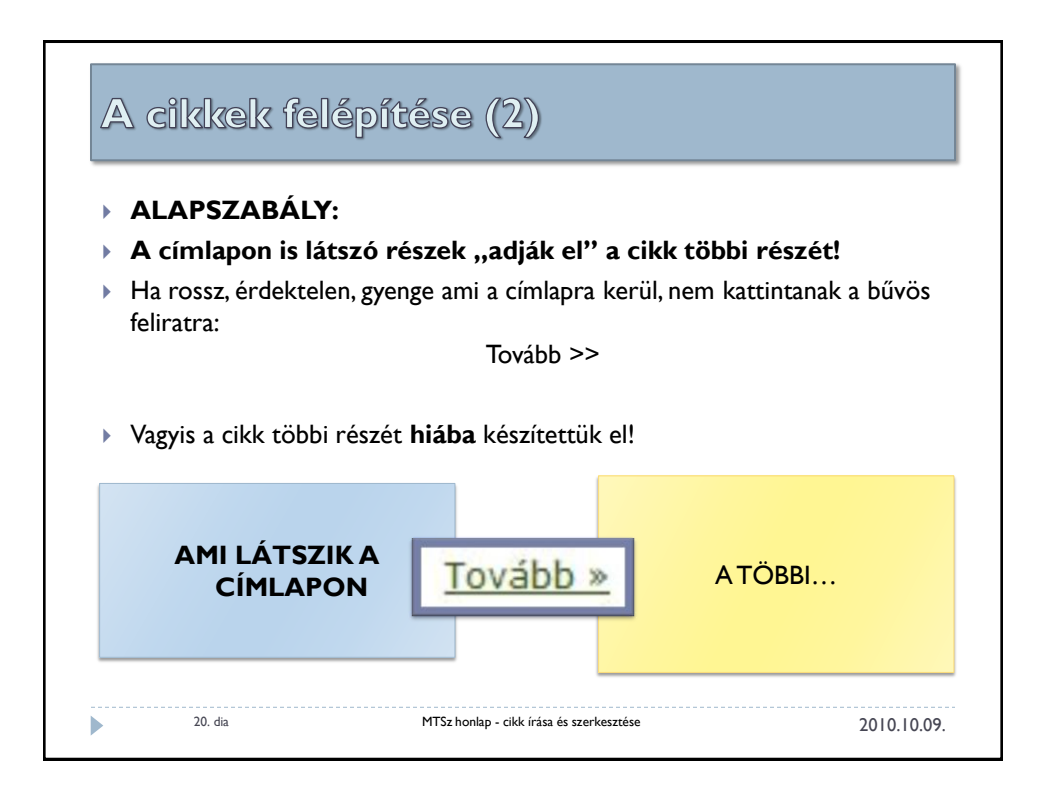

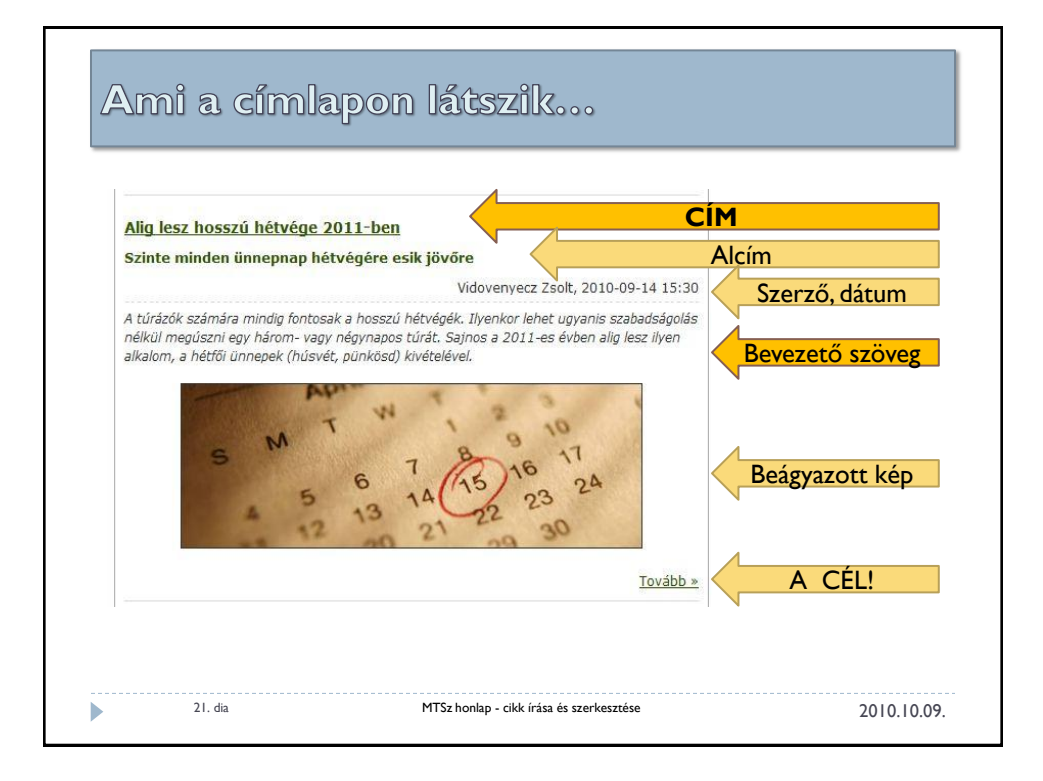

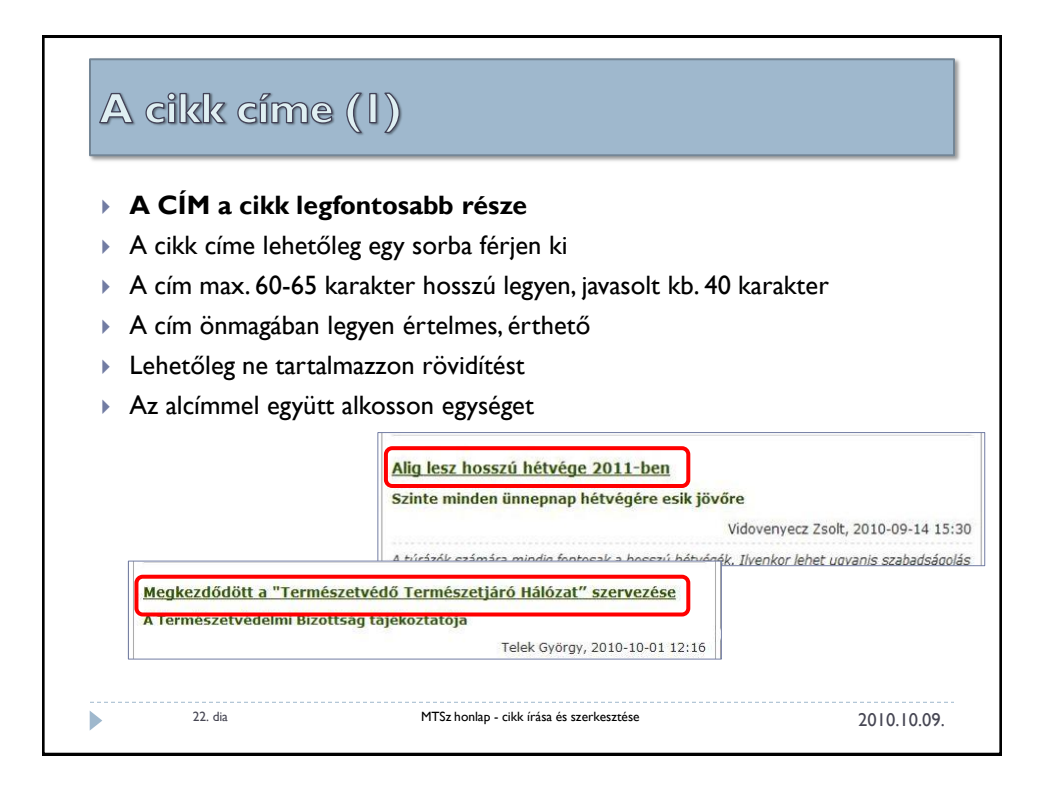

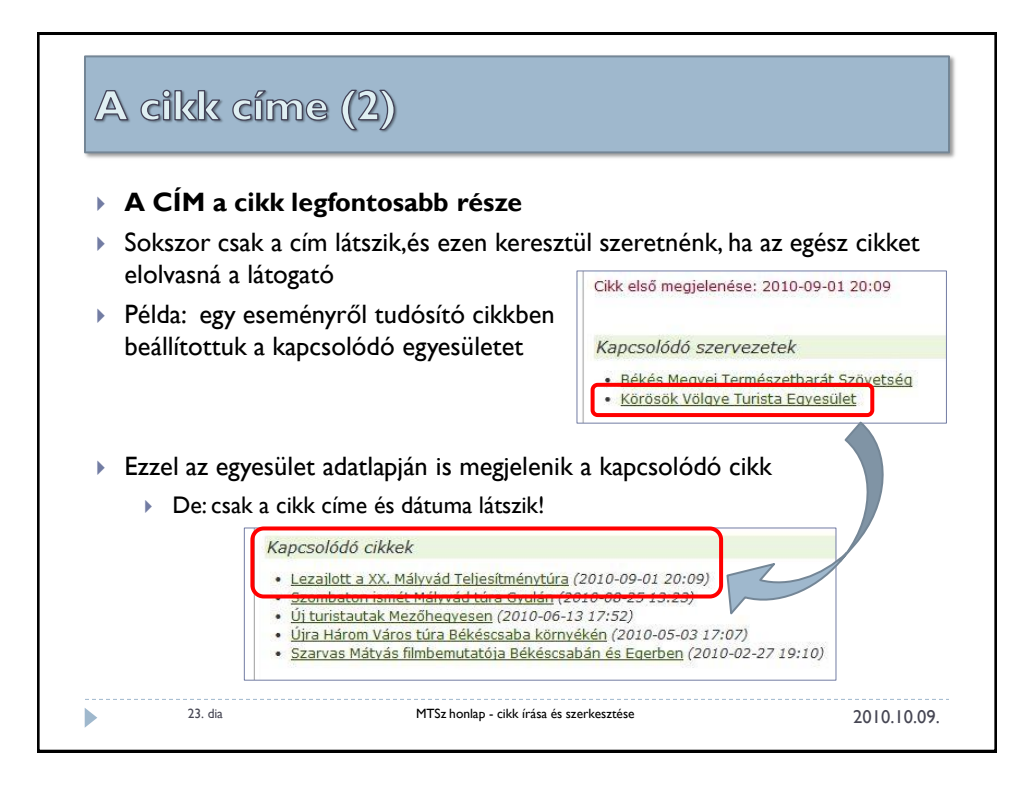

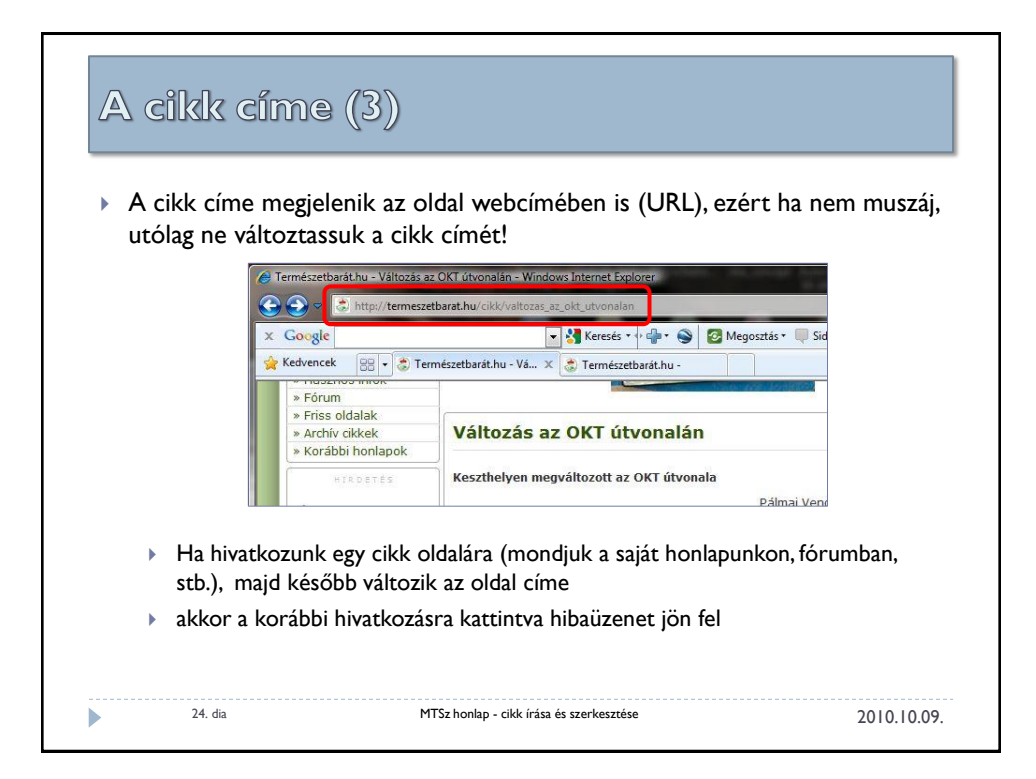

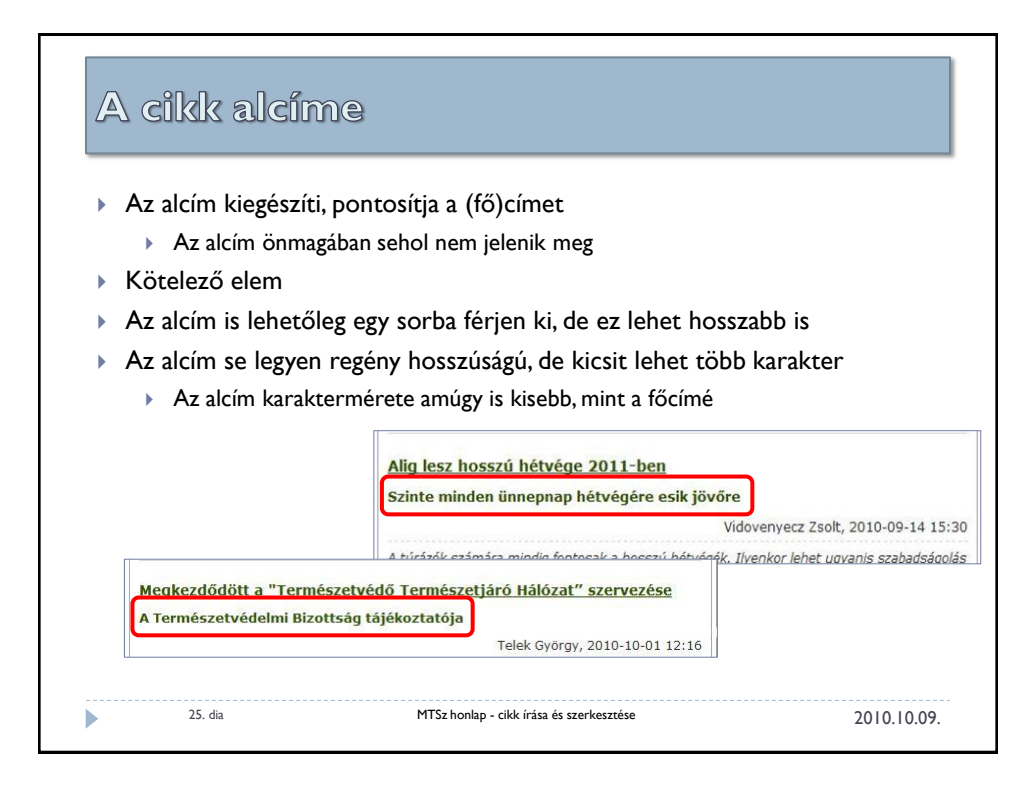

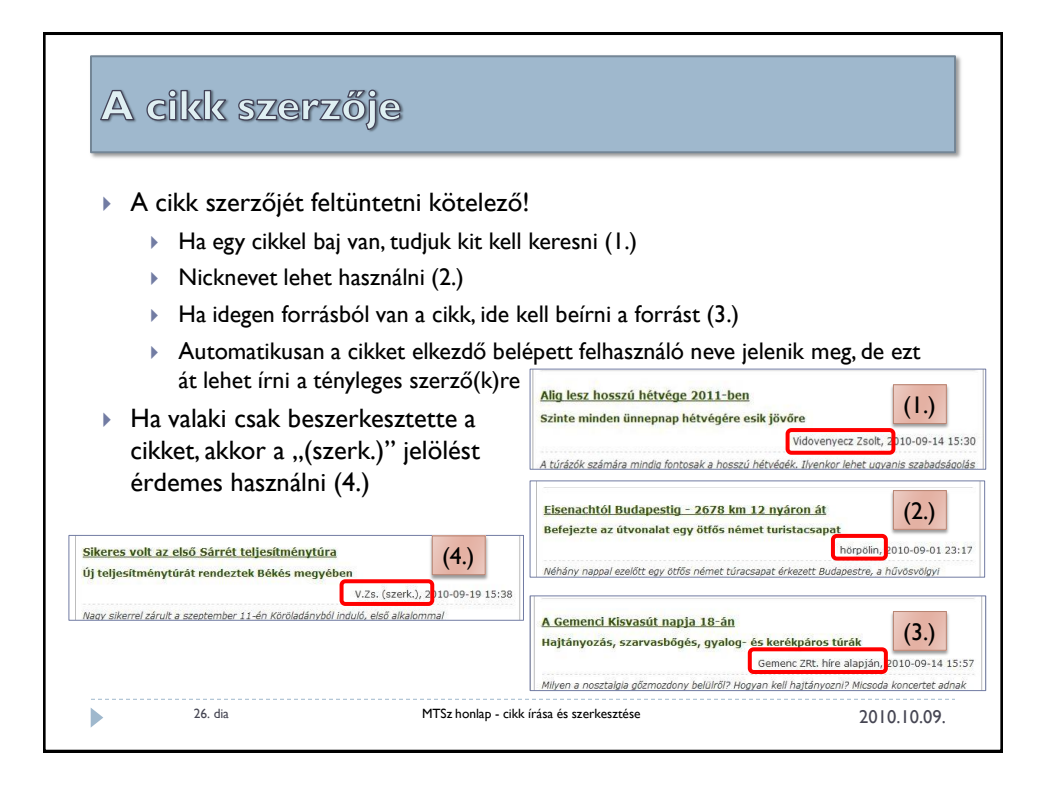

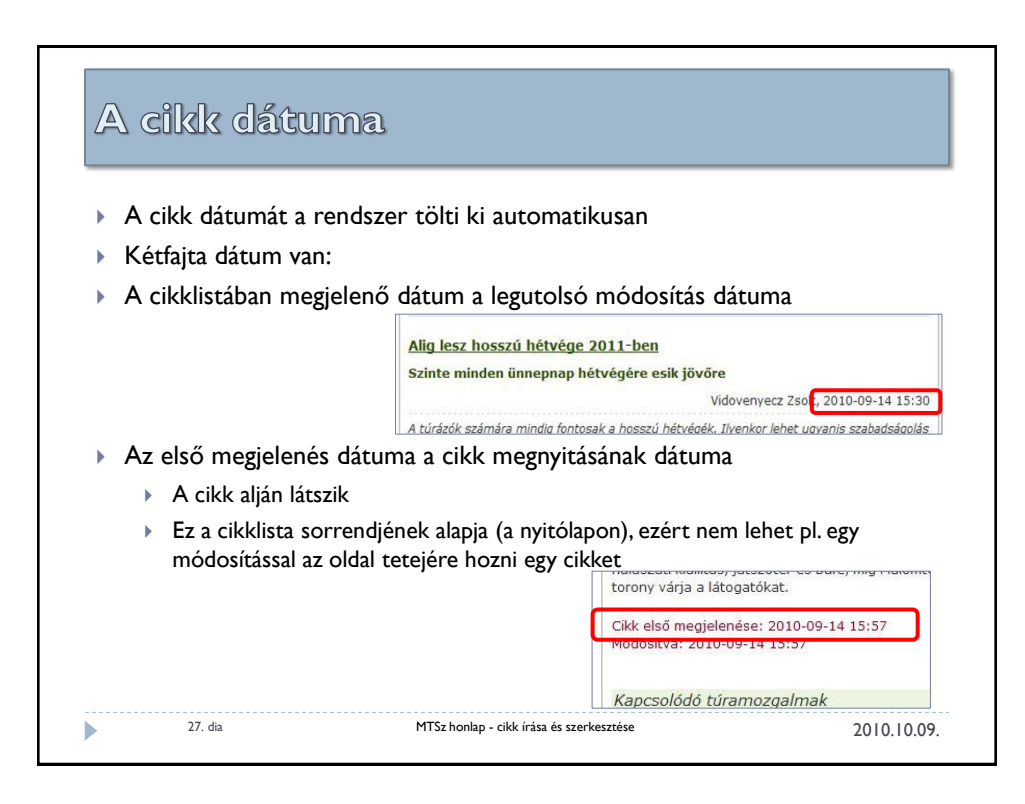

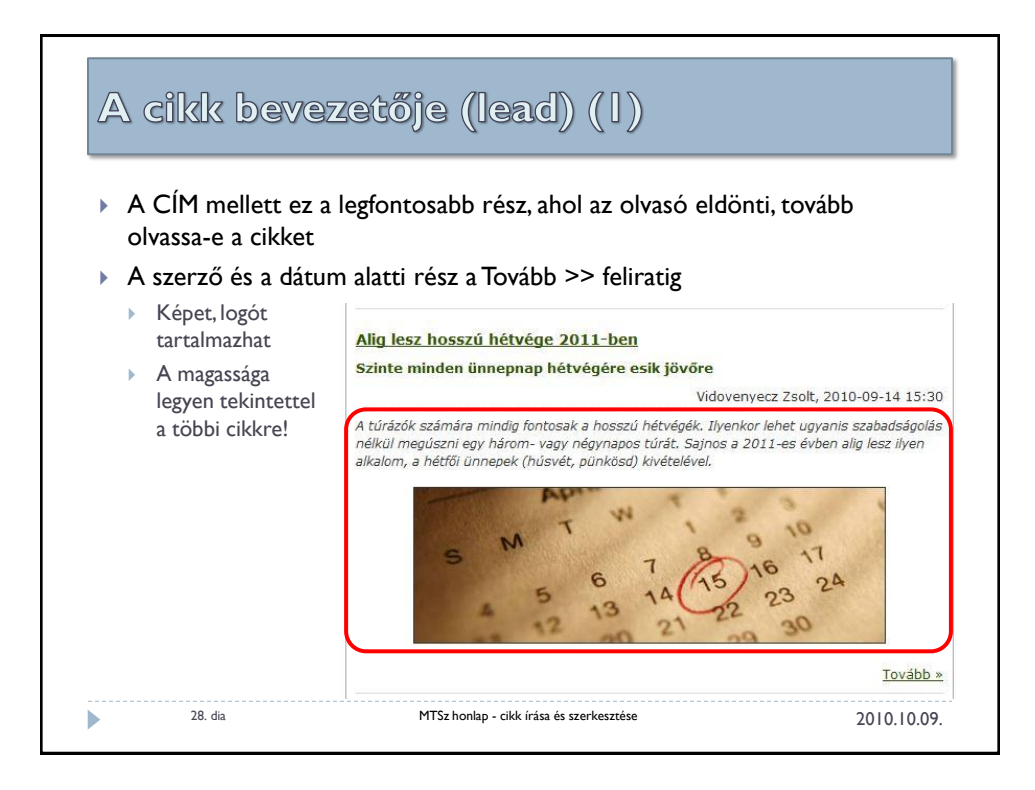

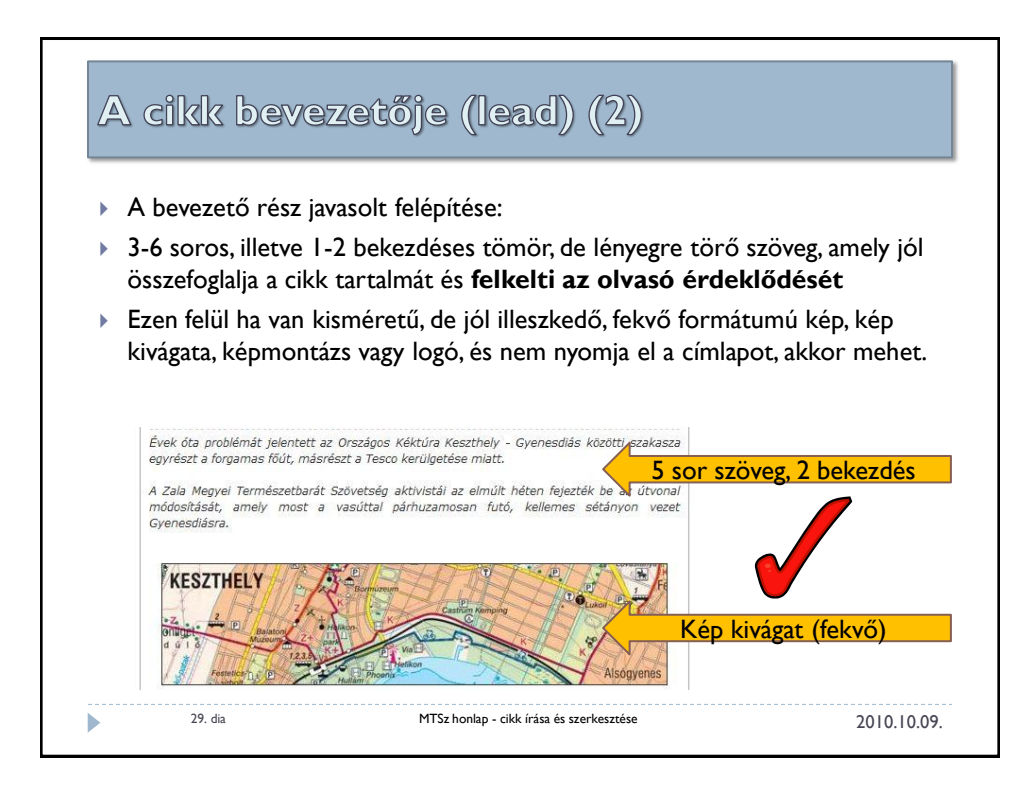

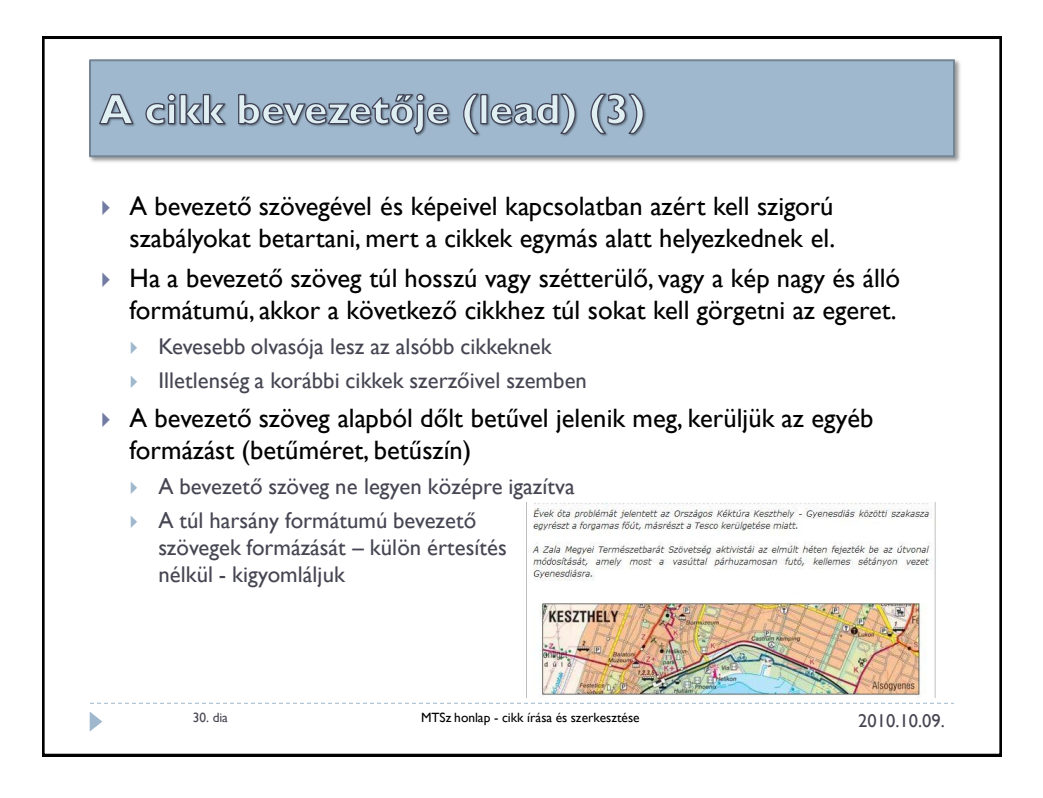

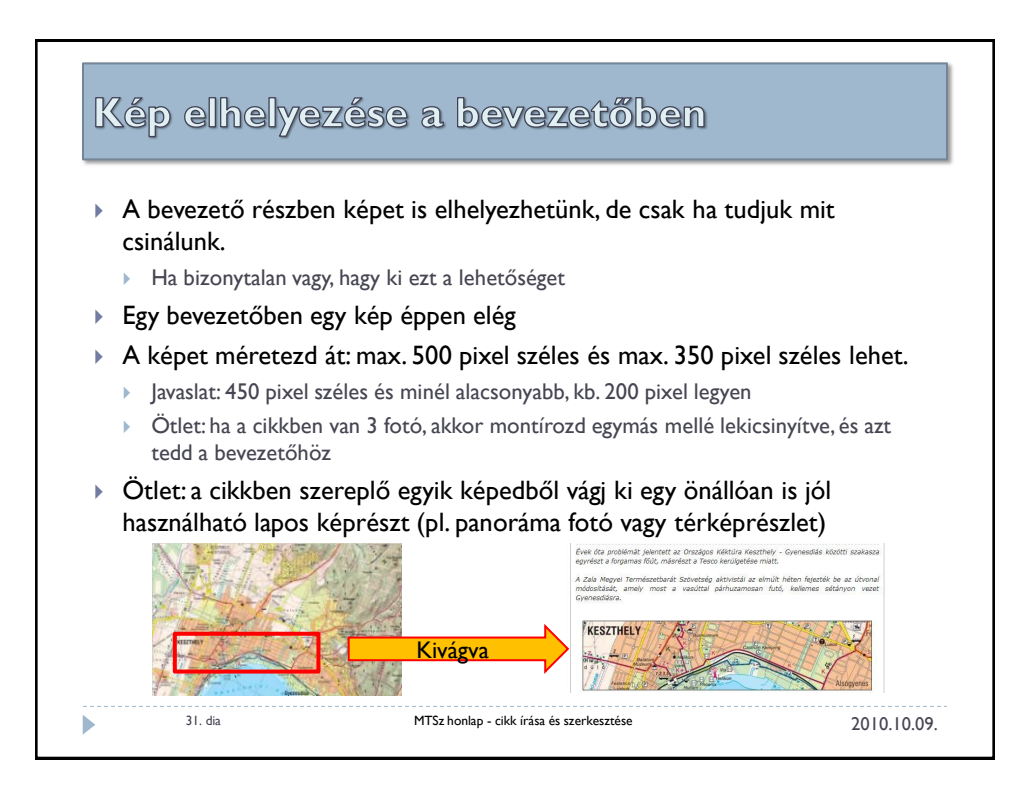

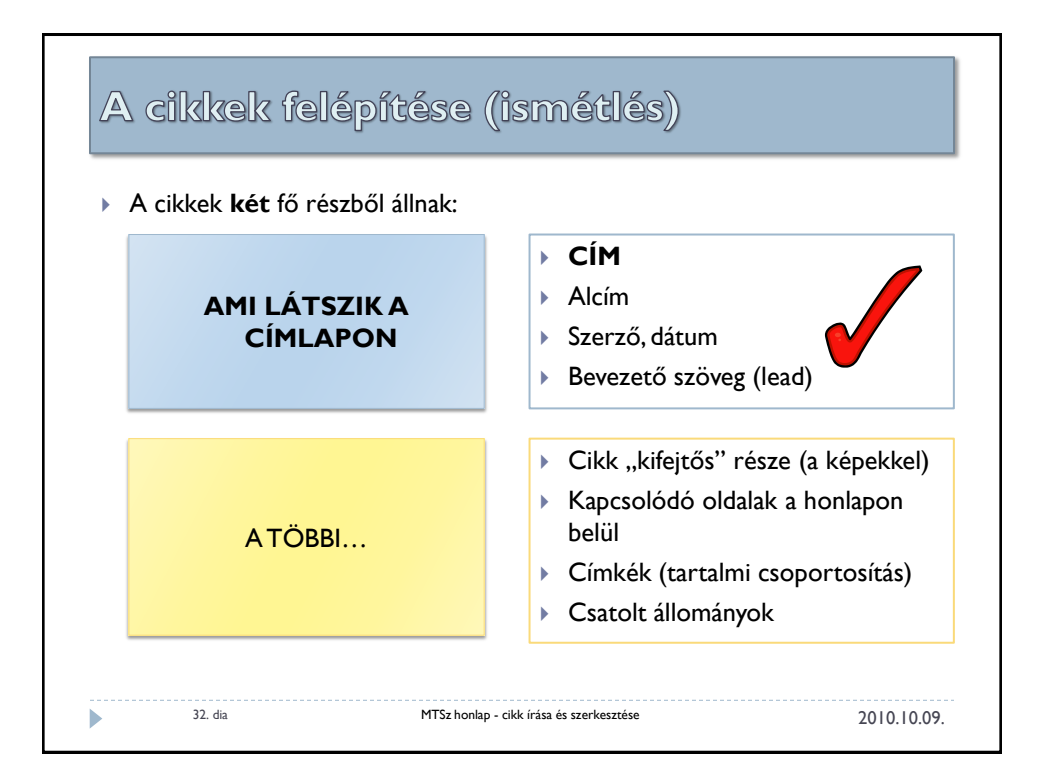

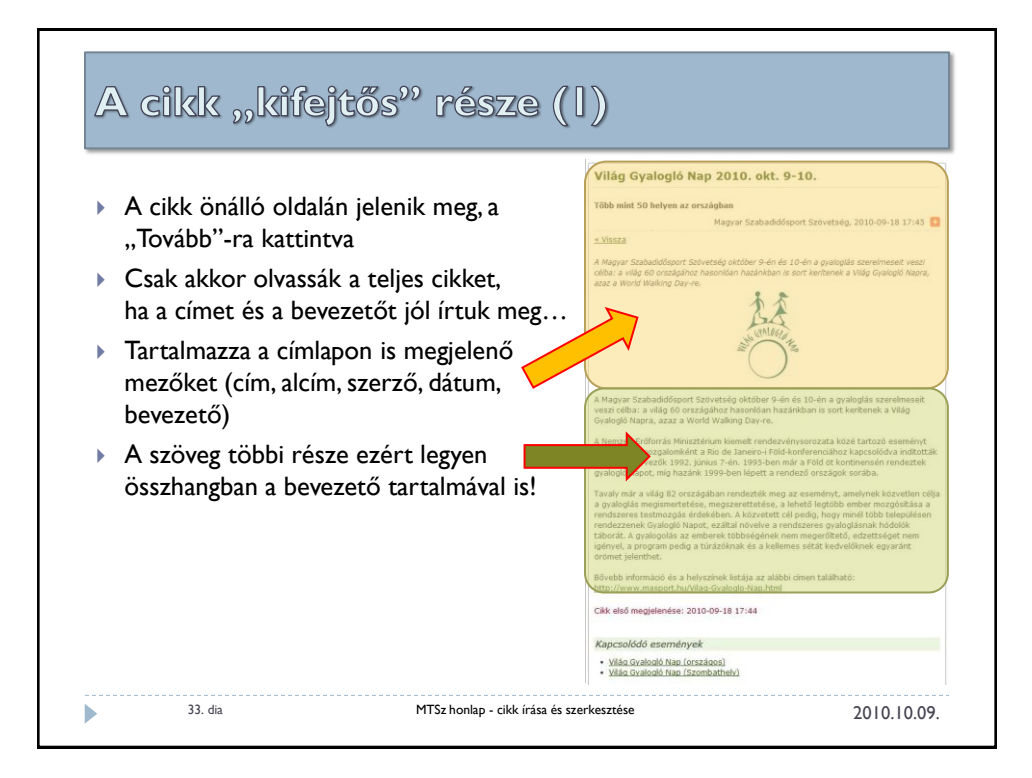

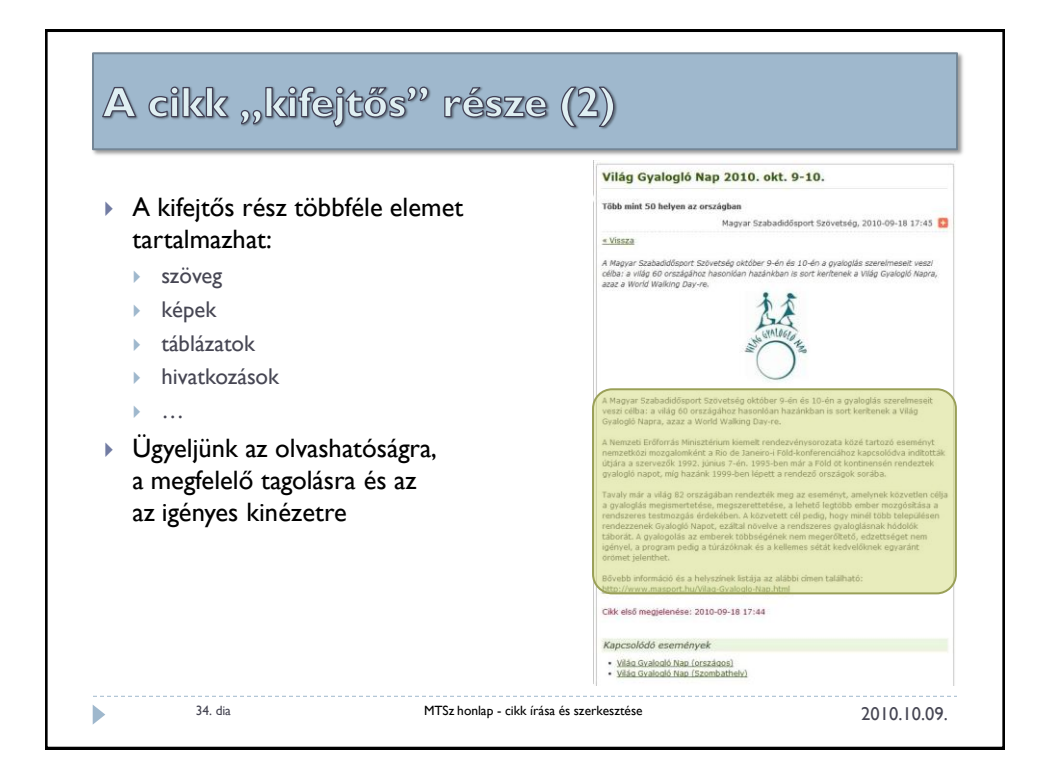

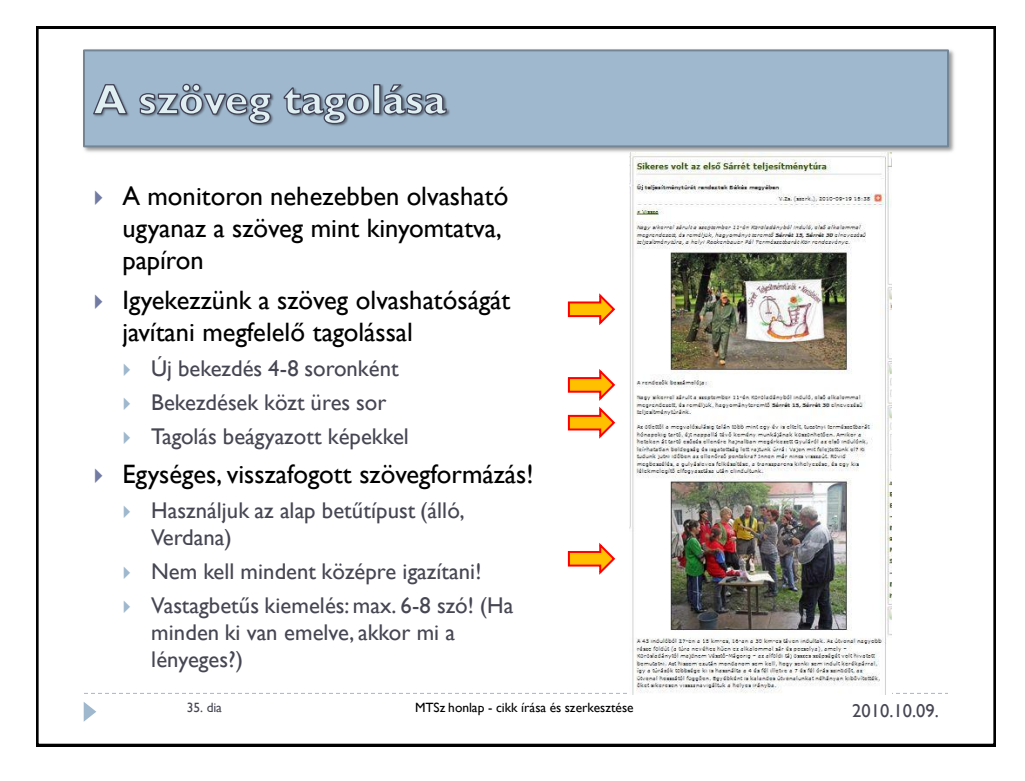

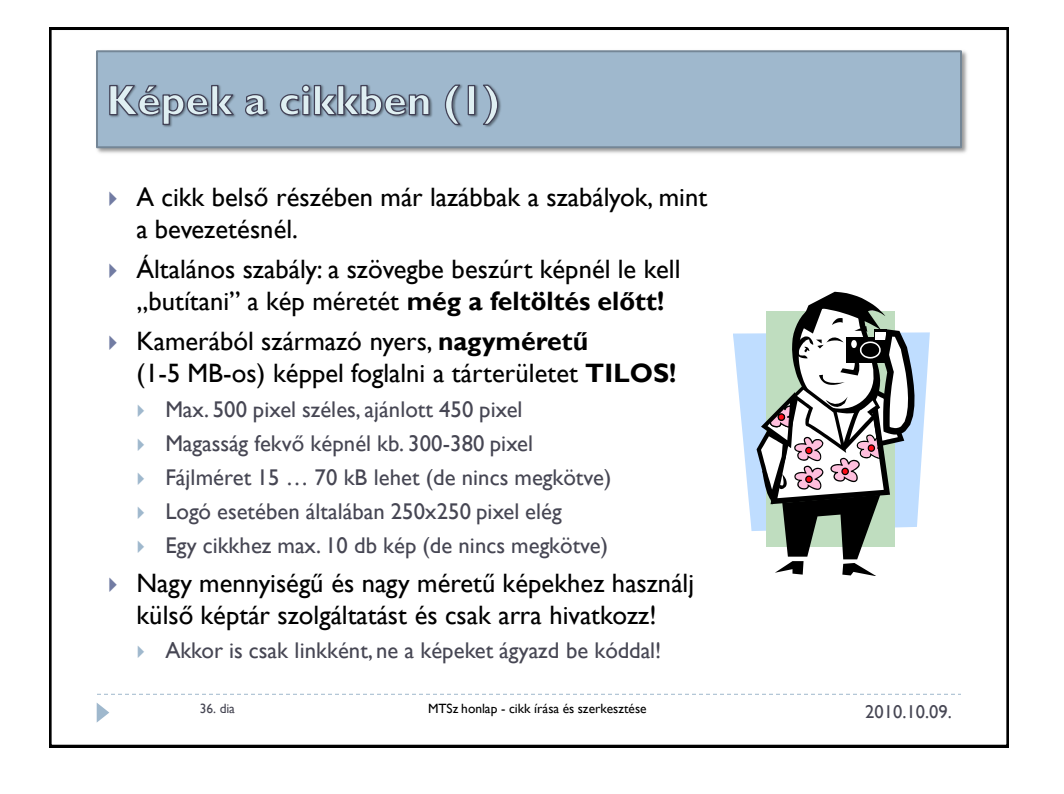

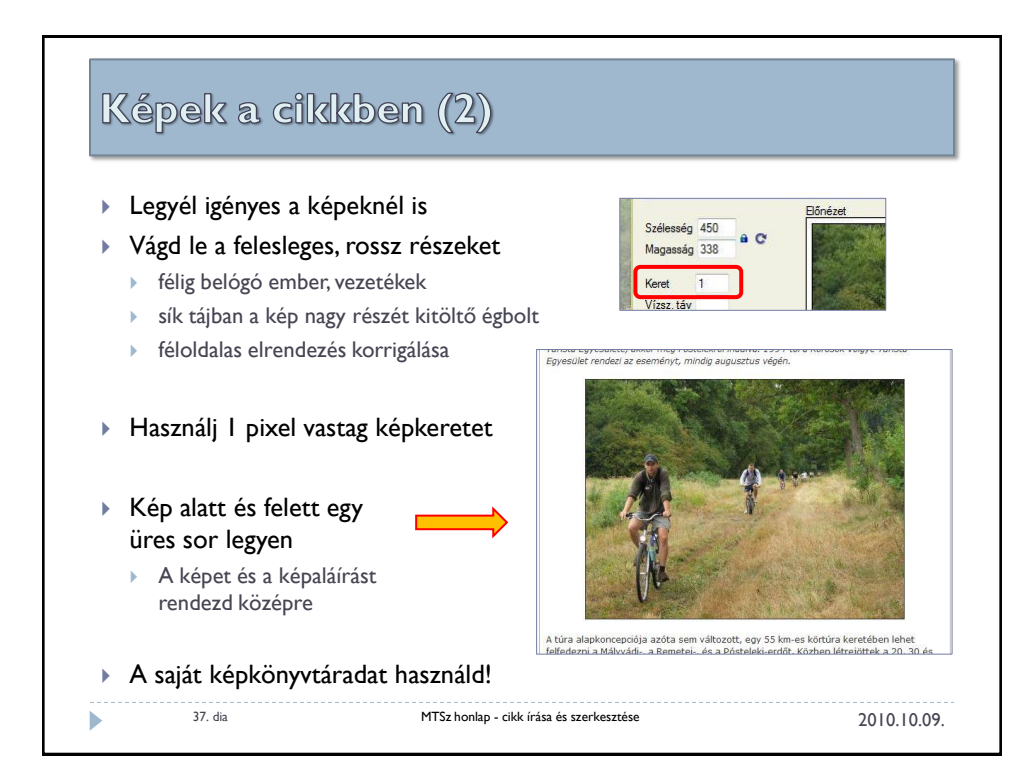

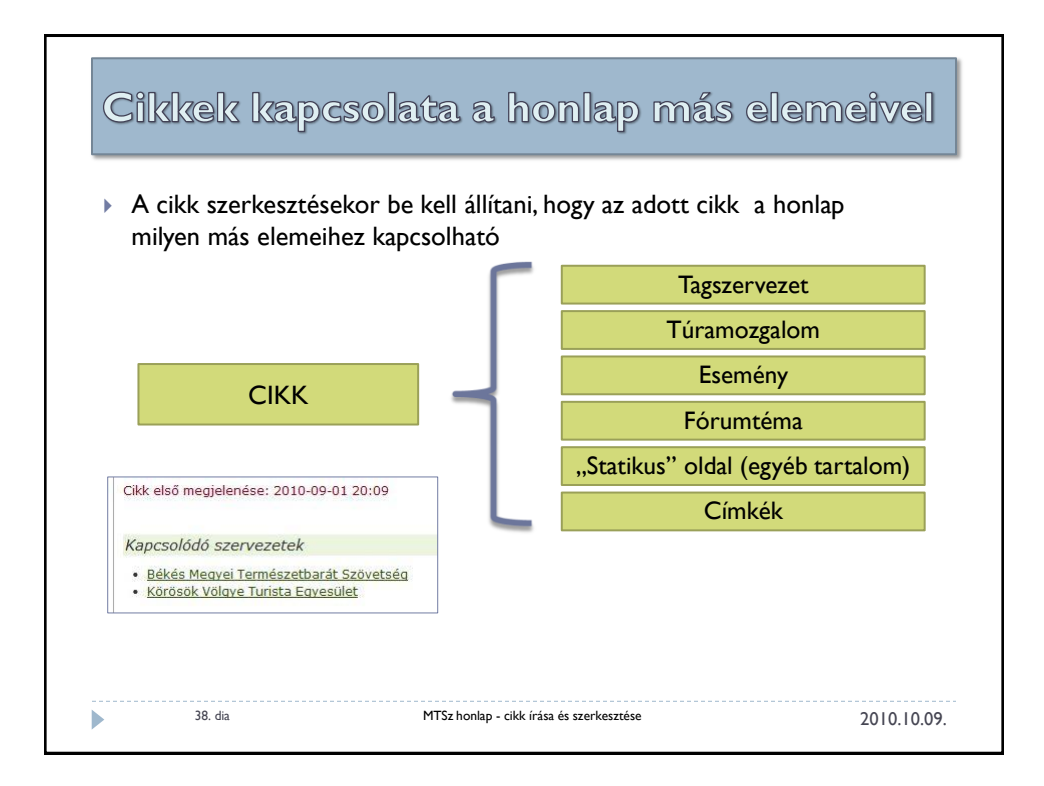

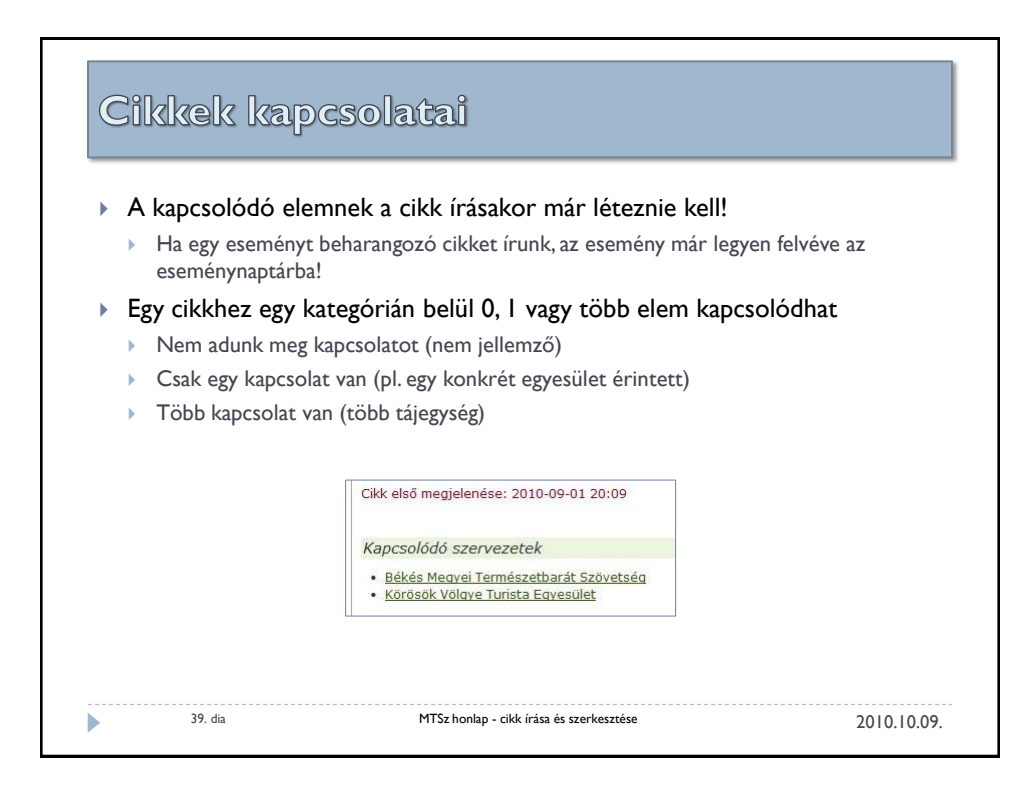

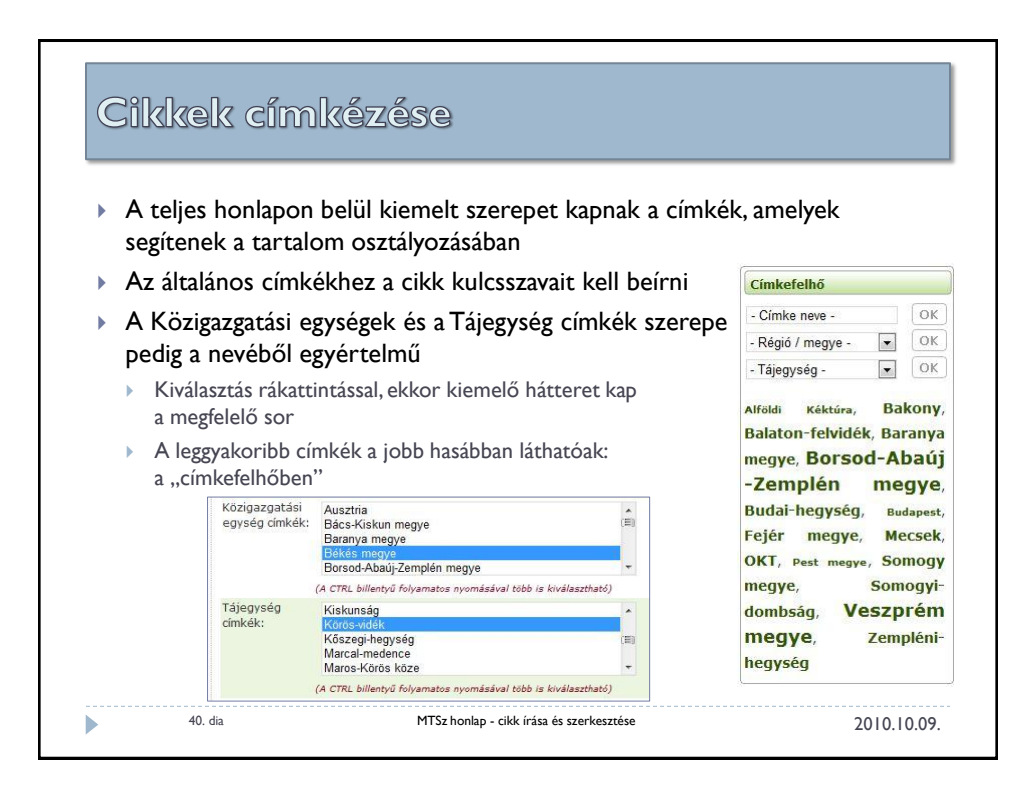

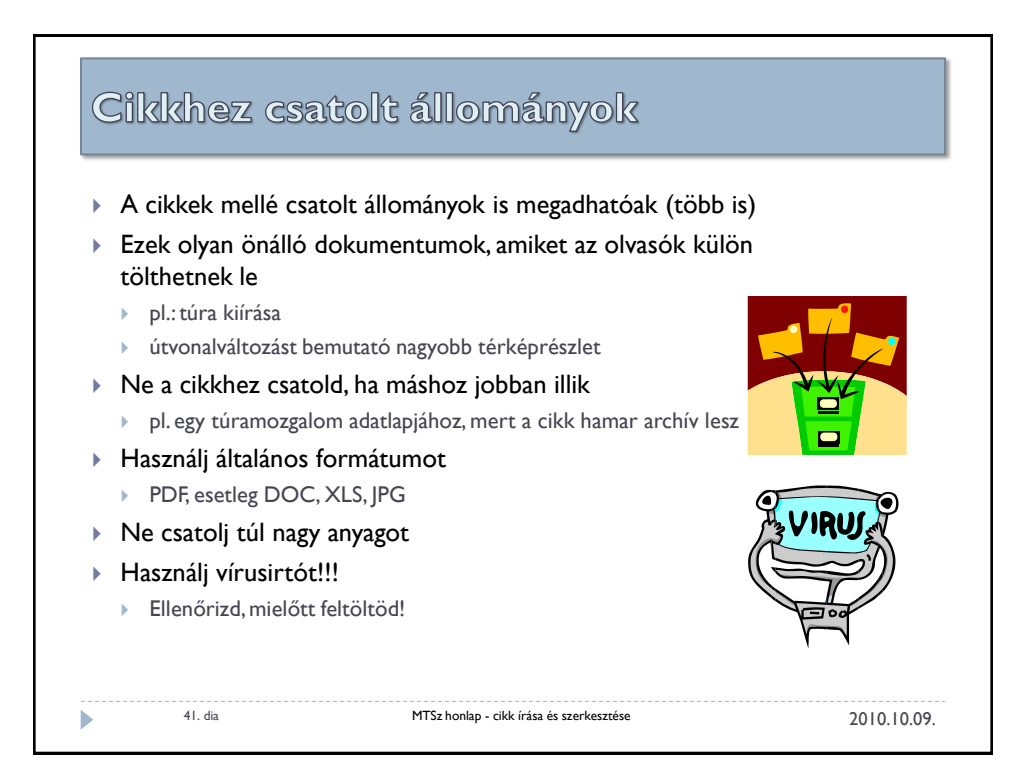

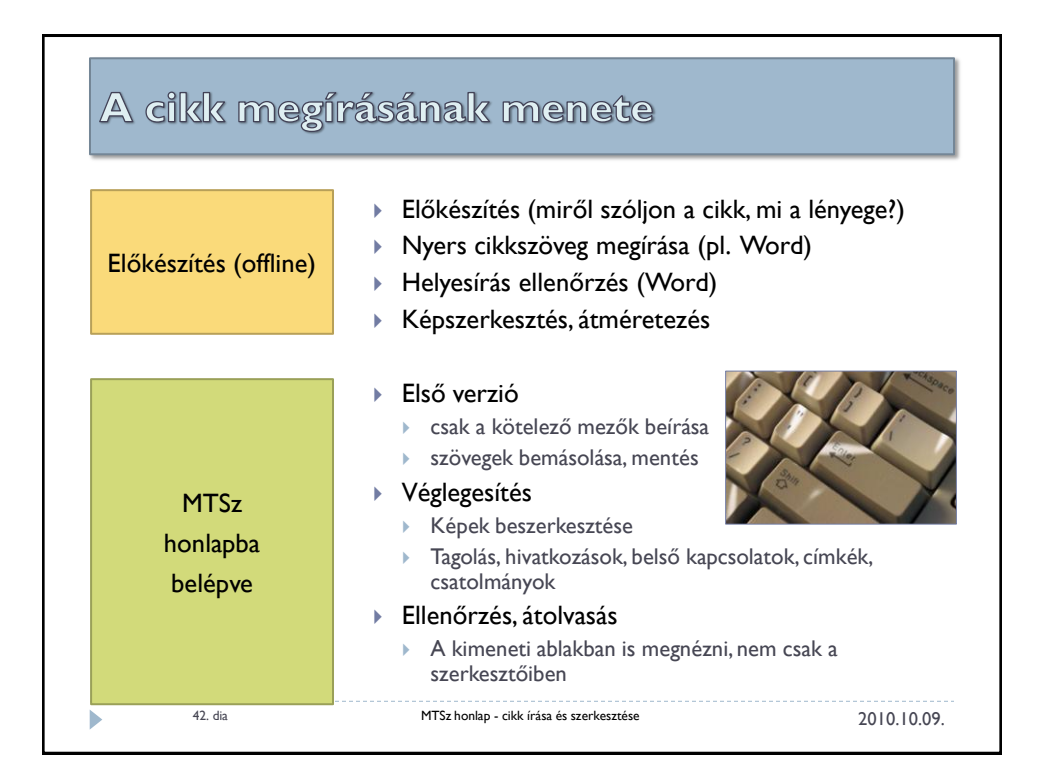

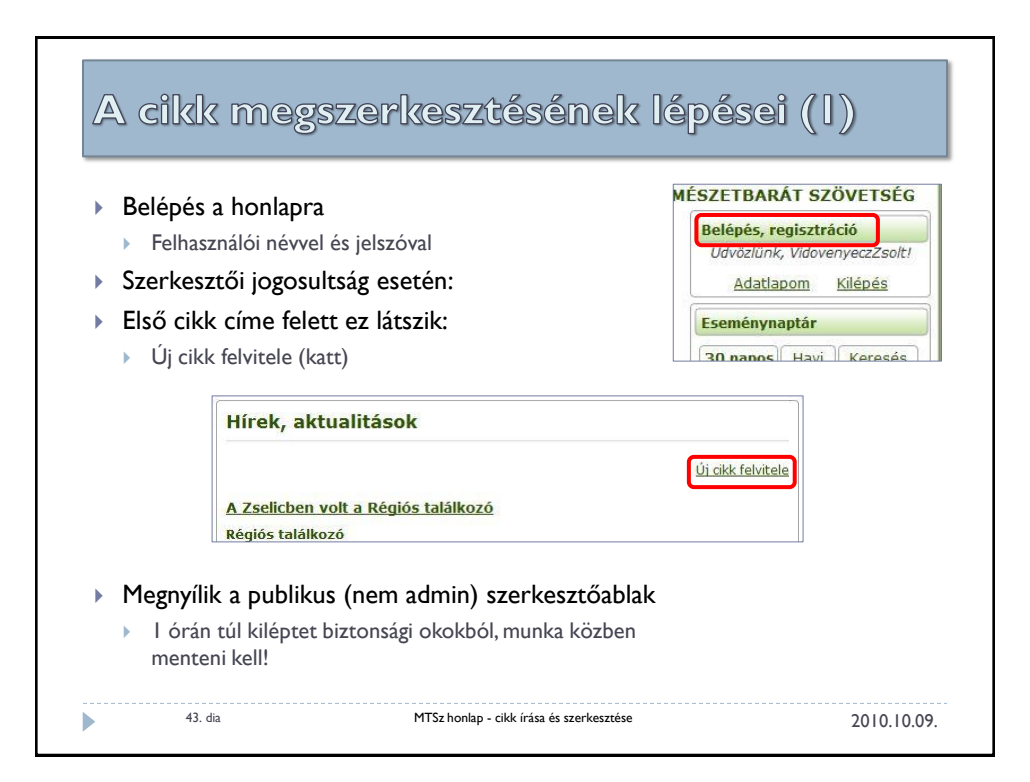

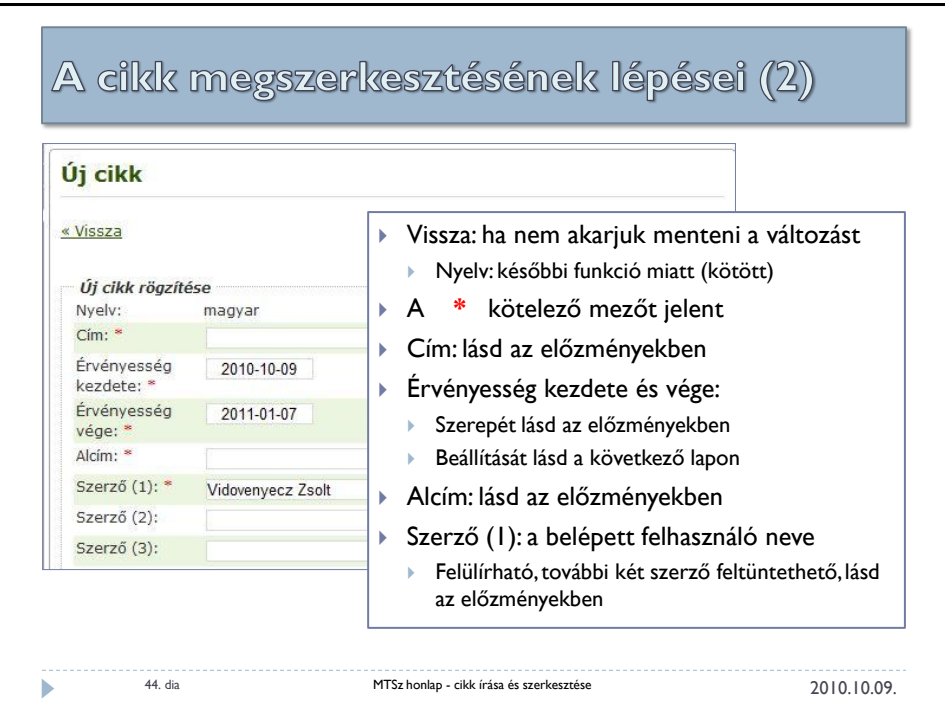

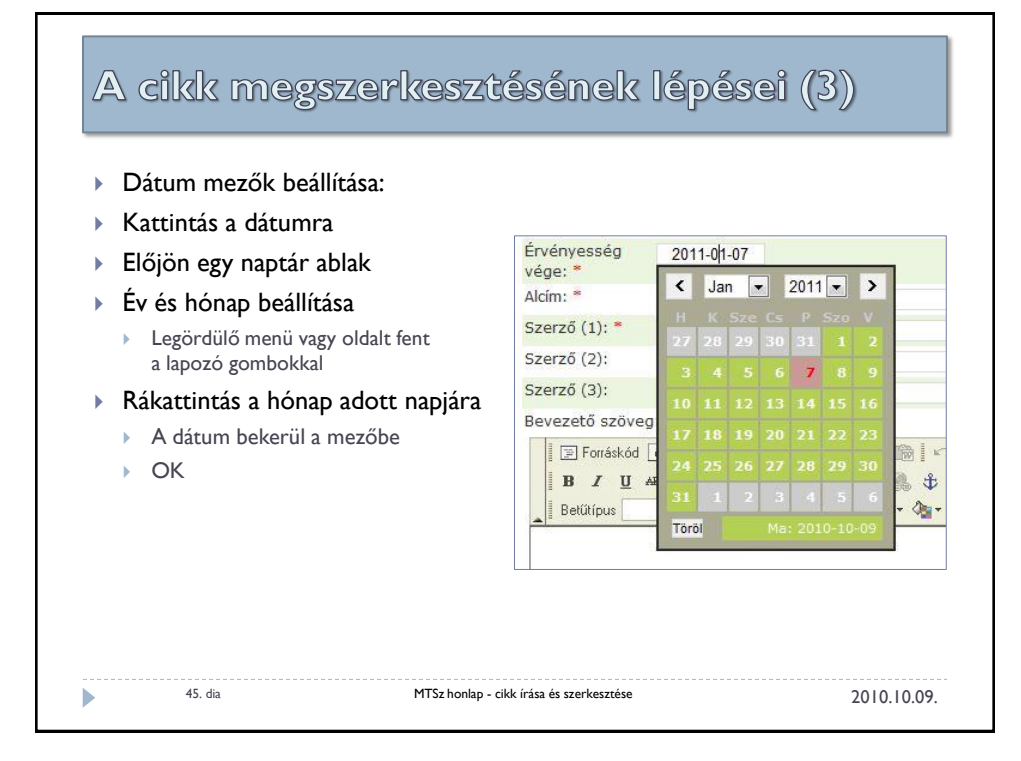

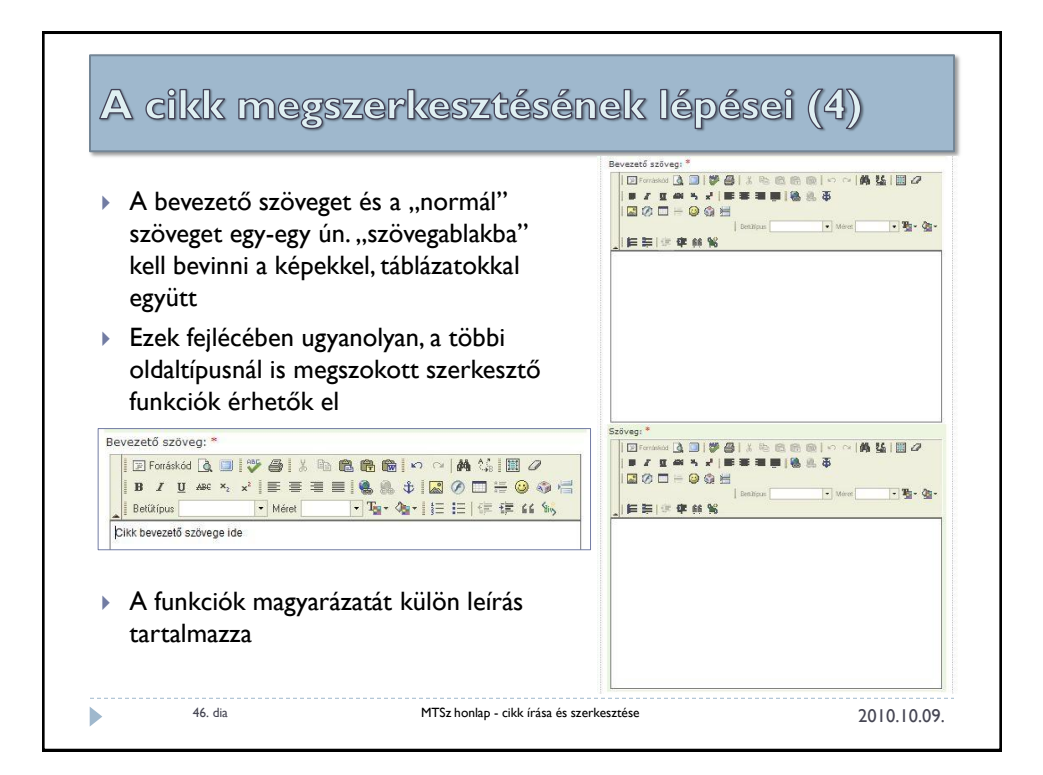

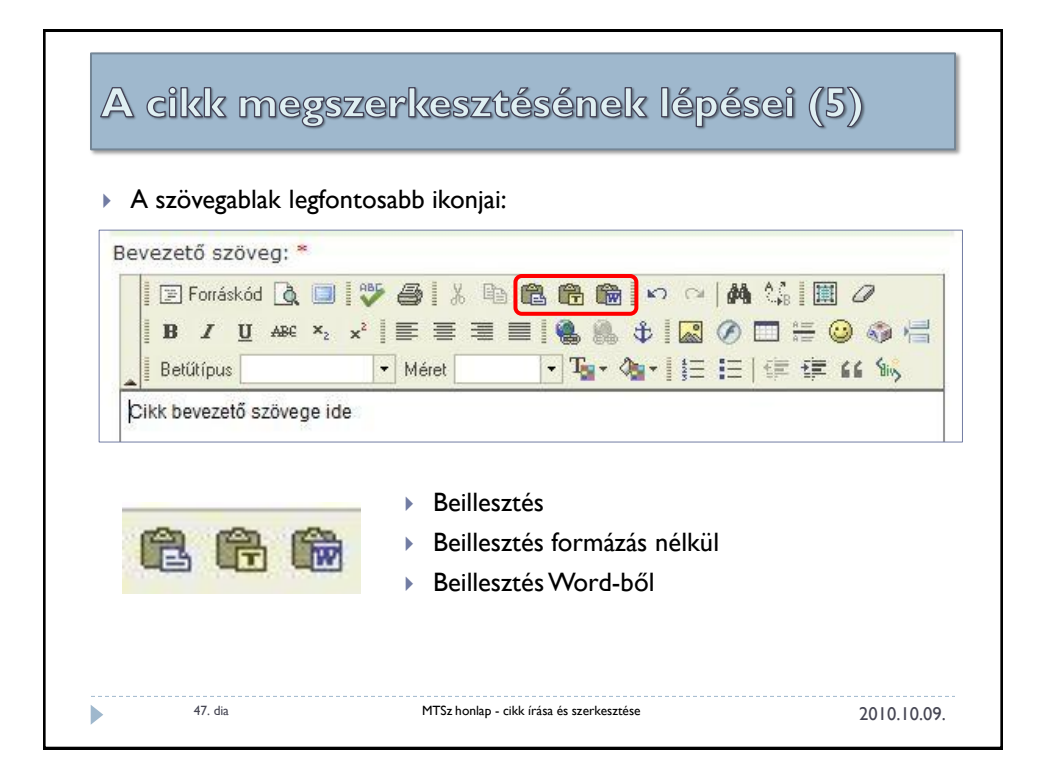

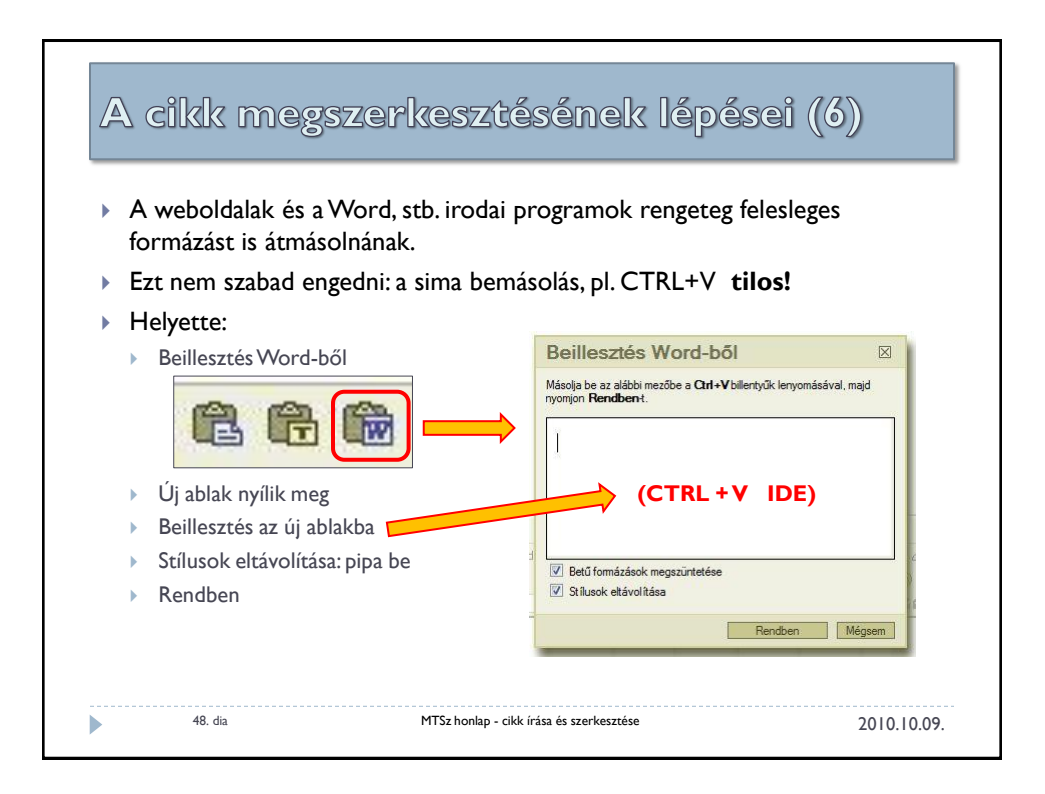

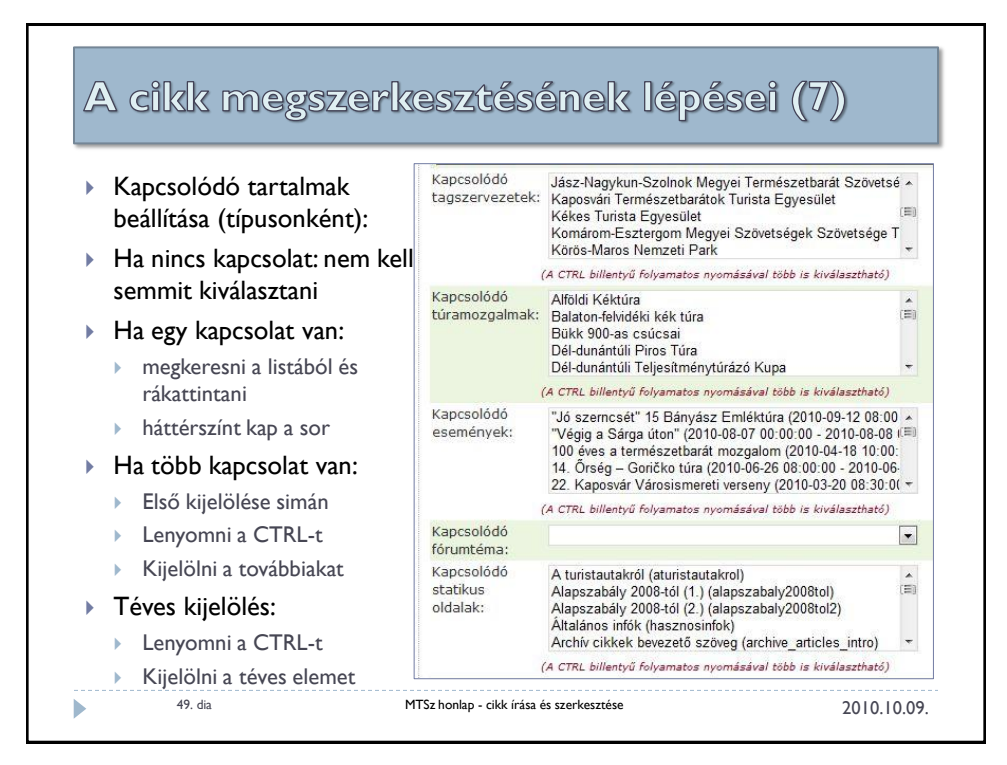

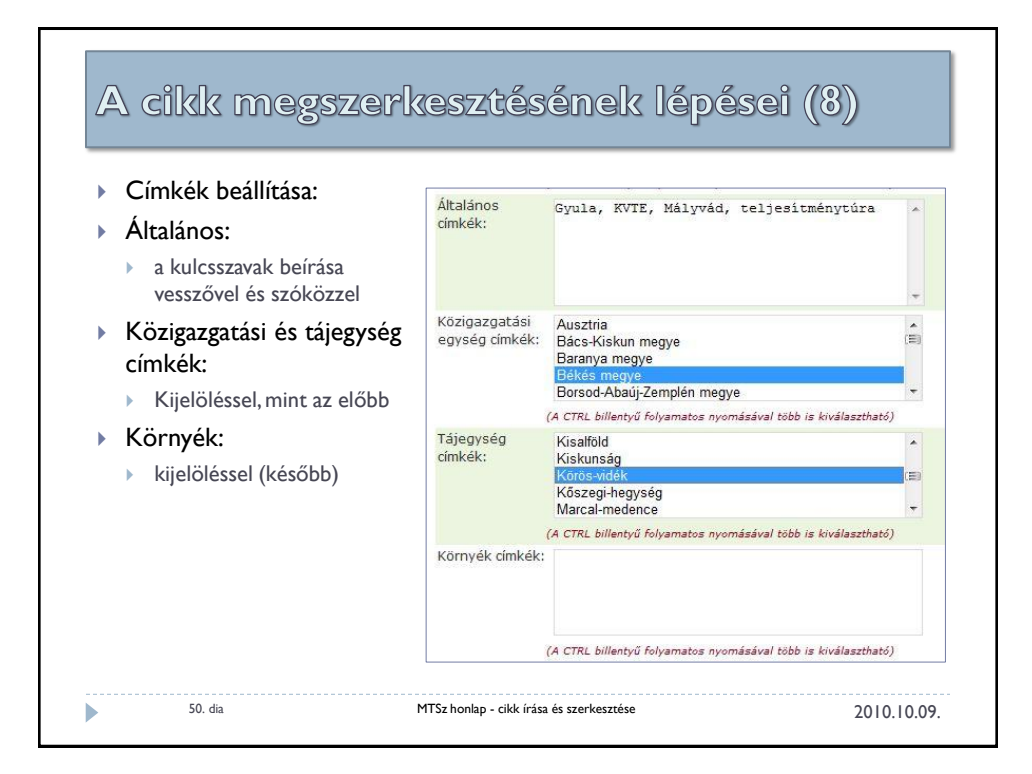

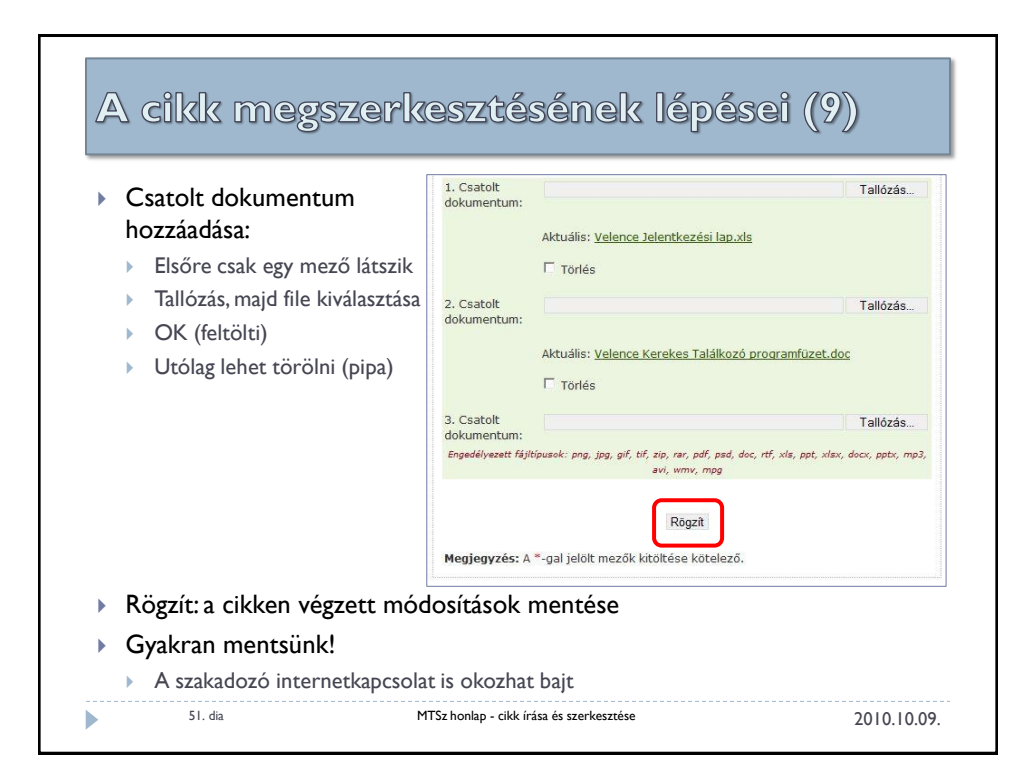

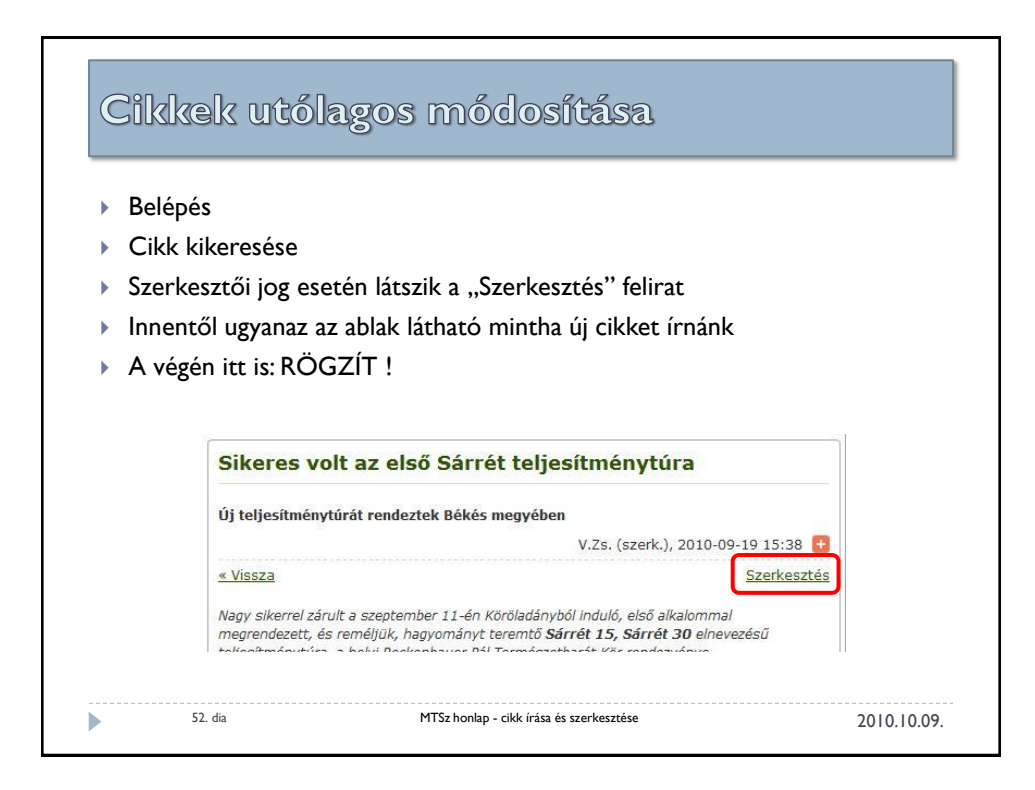

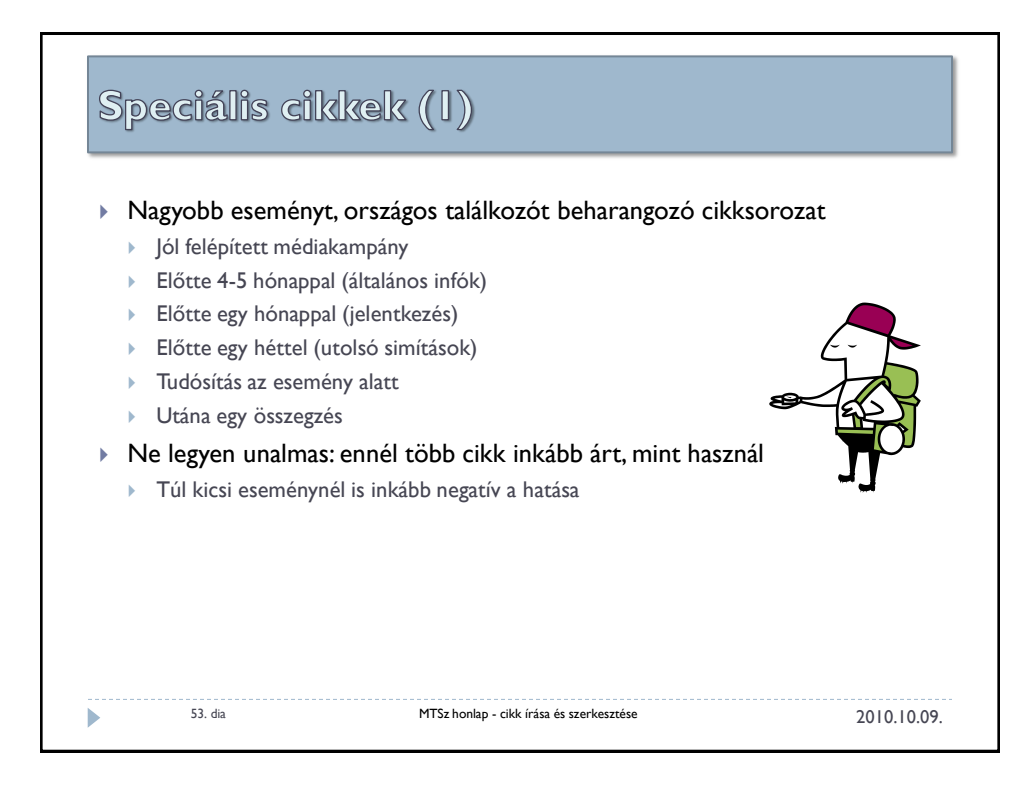

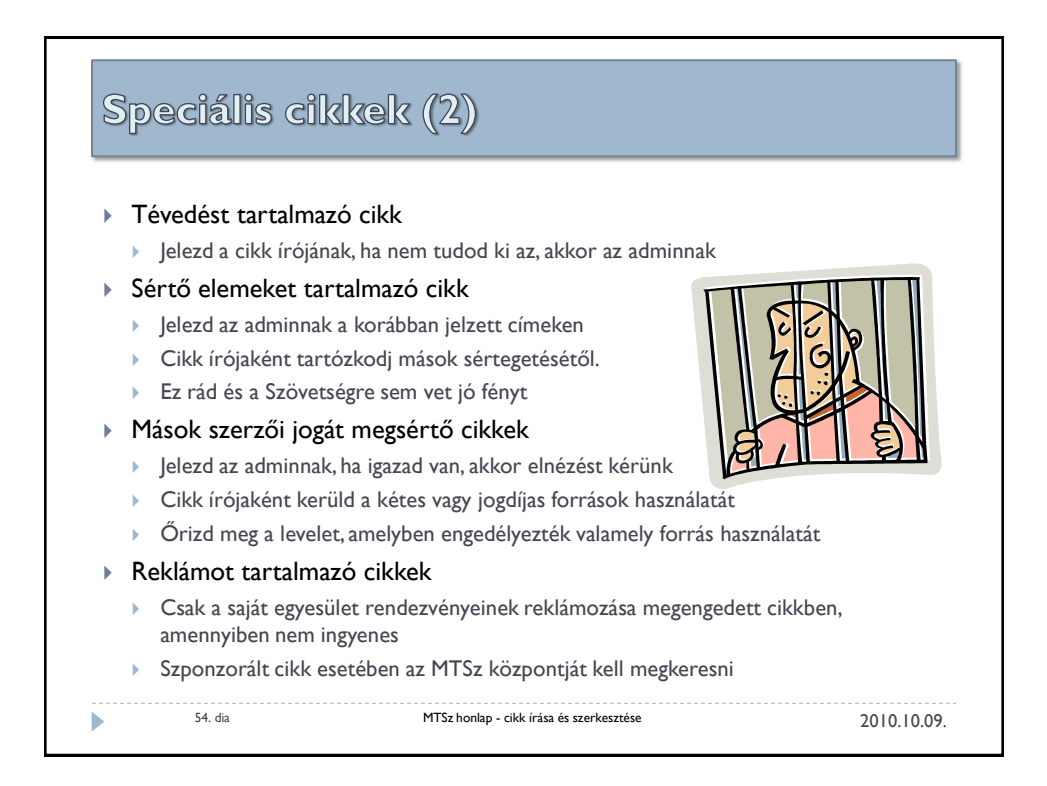

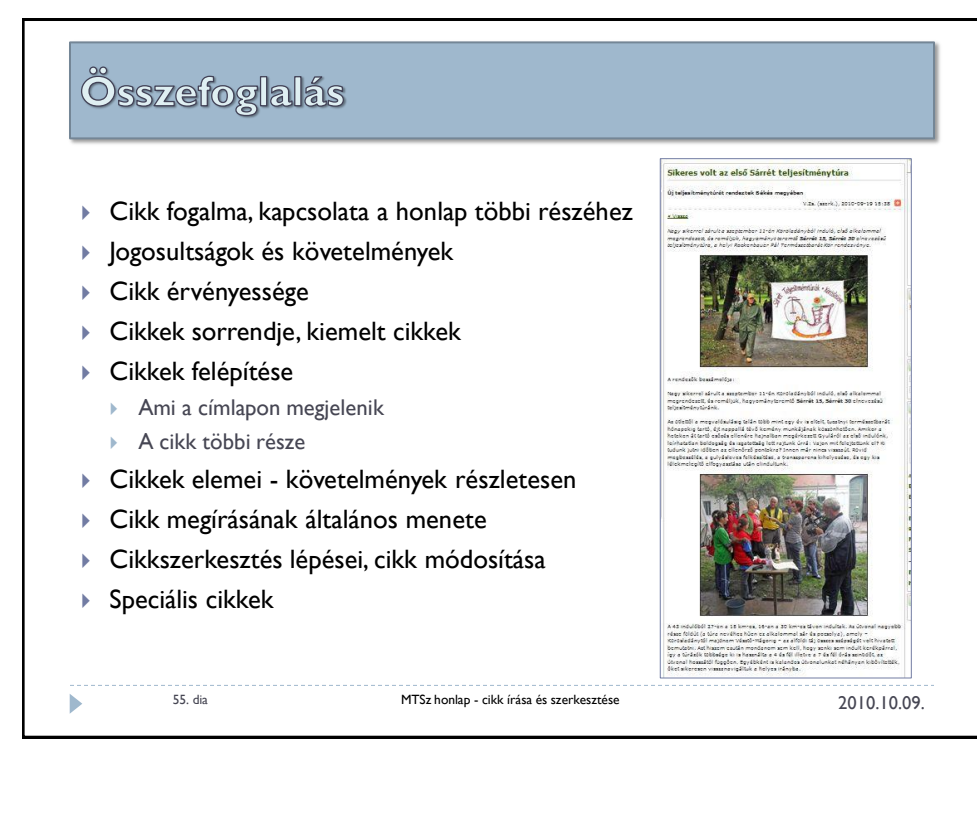

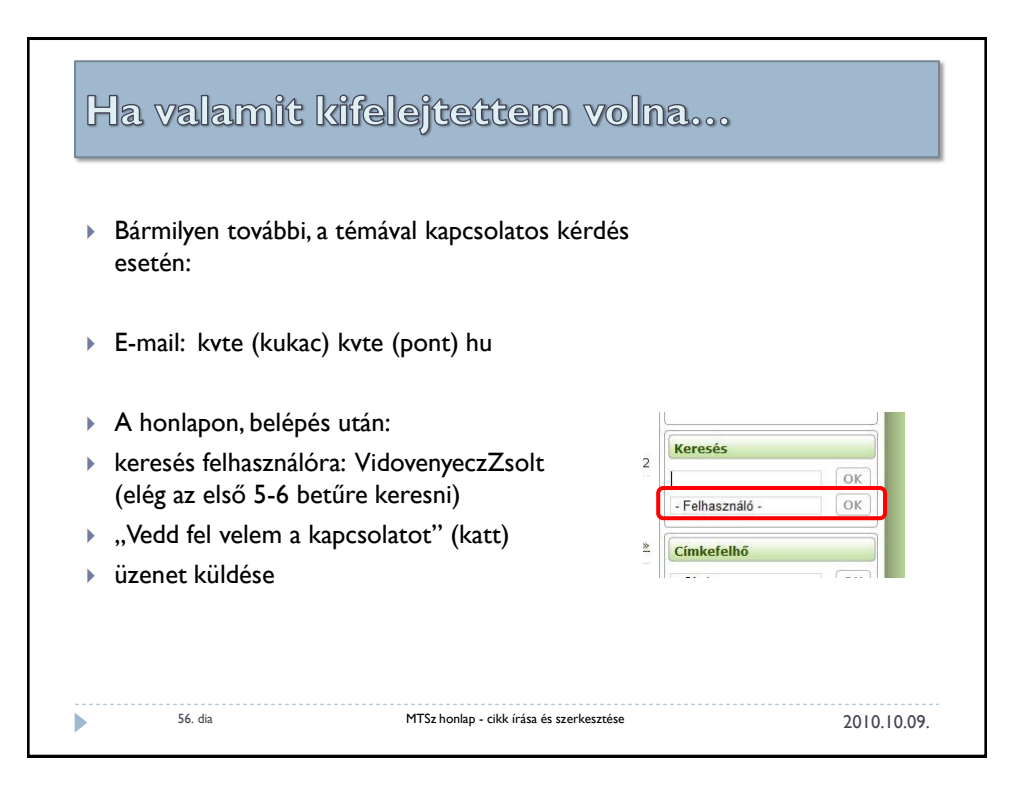